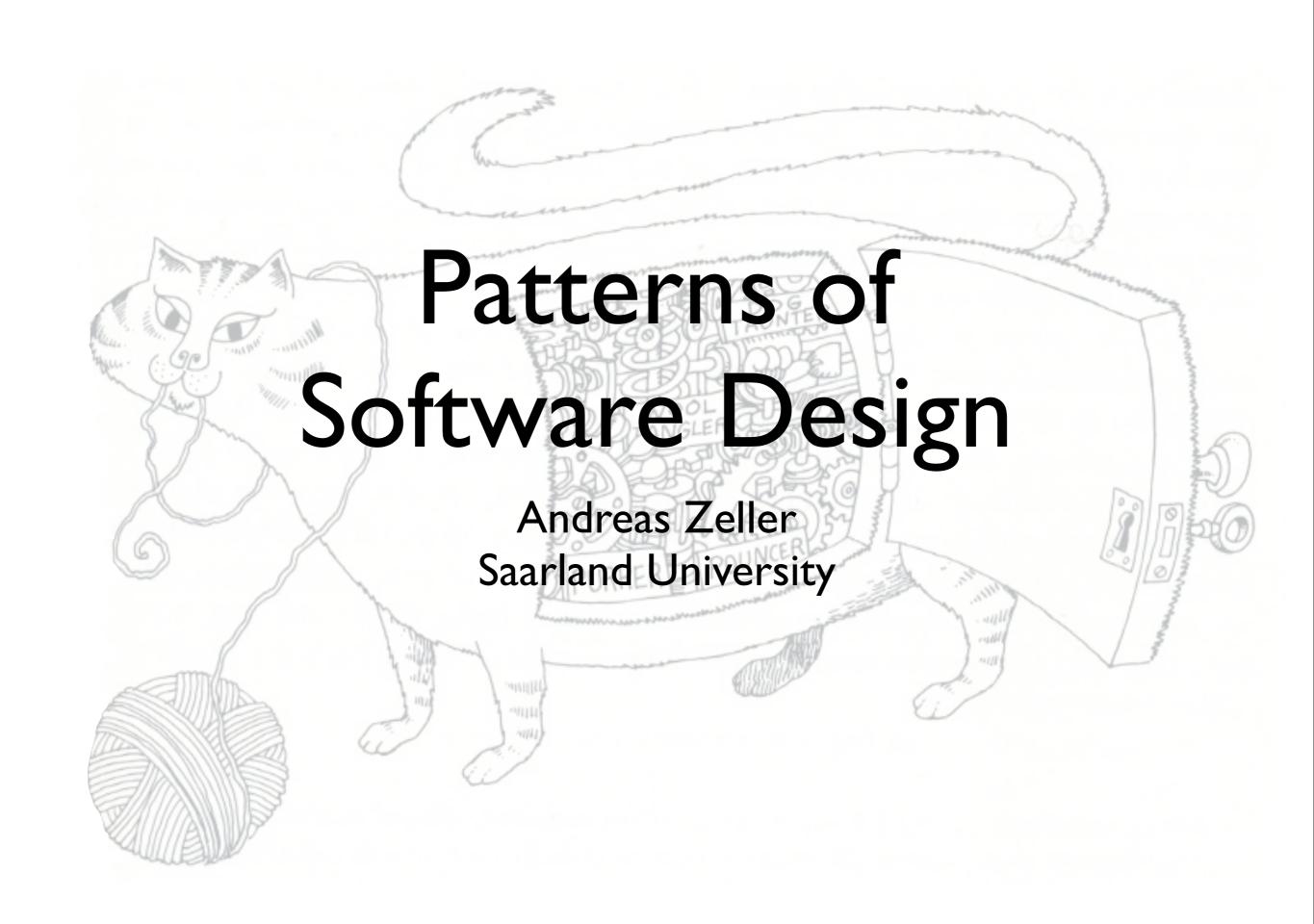

#### Object-Oriented Design

The challenge: how to choose the components of a system with regard to

- similarities
- later changes.

This is the purpose of object-oriented design.

# What's an Object?

#### An object offers

- a collection of services (methods) that work on
- a common state.

#### There is usually a correspondence between

- objects and nouns in the task ("Bug", "Field", "Marker")
- methods and verbs in the task ("move", "sit down", "delete")

# Object-Oriented Modeling in UML

includes the following design aspects:

- Object model: Which objects do we need?
  - Which are the features of these objects? (attributes, methods)
  - How can these objects be classified?
     (Class hierarchy)
  - What associations are there between the classes?
- Sequence diagram: How do the objects act together?
- State chart: What states are the objects in?

# Object-Model: Class Diagram

Every class is represented by a rectangle, divided into:

- class name
- attributes preferably with type information (usually a class name)
- methods preferably with a signature

Class inheritance is represented by a *triangle*  $(\triangle)$  connecting subclasses to superclasses.

#### Example: Accounts

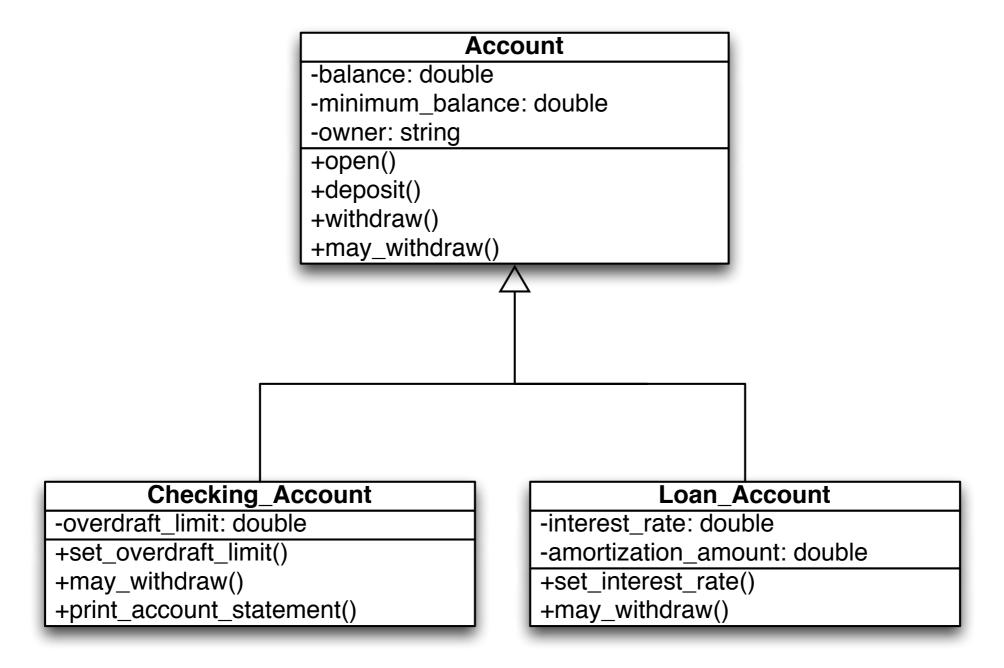

Inherited methods (e.g. open(), deposit()) are not listed separately in subclasses. Definitions in a subclass *override* those of the superclass (e.g. may\_withdraw())

#### Abstract Classes and Methods

Abstract classes cannot exist as concrete objects (instances).

Usually they have one or multiple abstract methods which are implemented only in subclasses.

Concrete classes, on the other hand, can exist as concrete objects.

#### Example: Abstract Classes

"Digital playback device" is an abstract concept of its concrete implementations – e.g. CD-player or MP3-player.

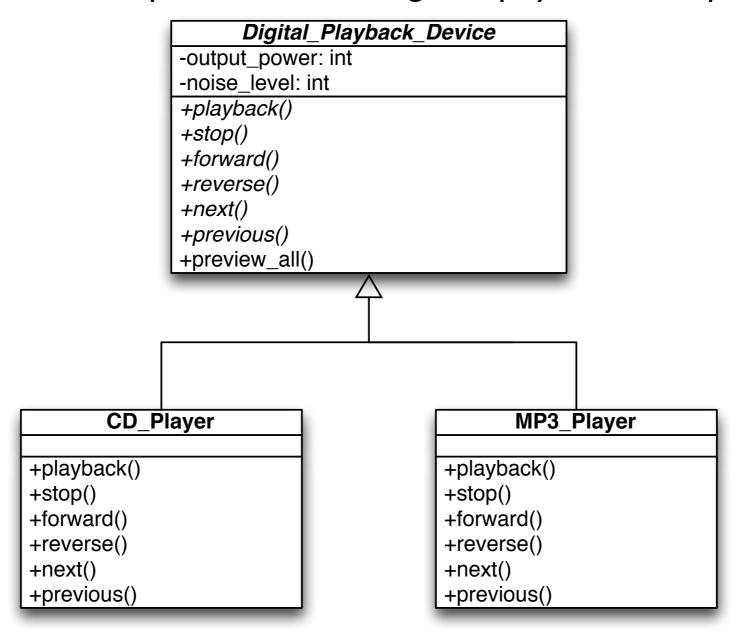

Italicized class/method name indicates abstract class/method.

#### Default Values and Constraints

The attributes of an object can be provided with default values.

These will be used by default if nothing is specified upon construction.

Also, constraints can be used to specify requirements on attributes.

This allows us to express invariants: object properties that always hold.

#### Example: Constraints

These constraints ensure that circles always have a positive radius, and rectangles positive side lengths.

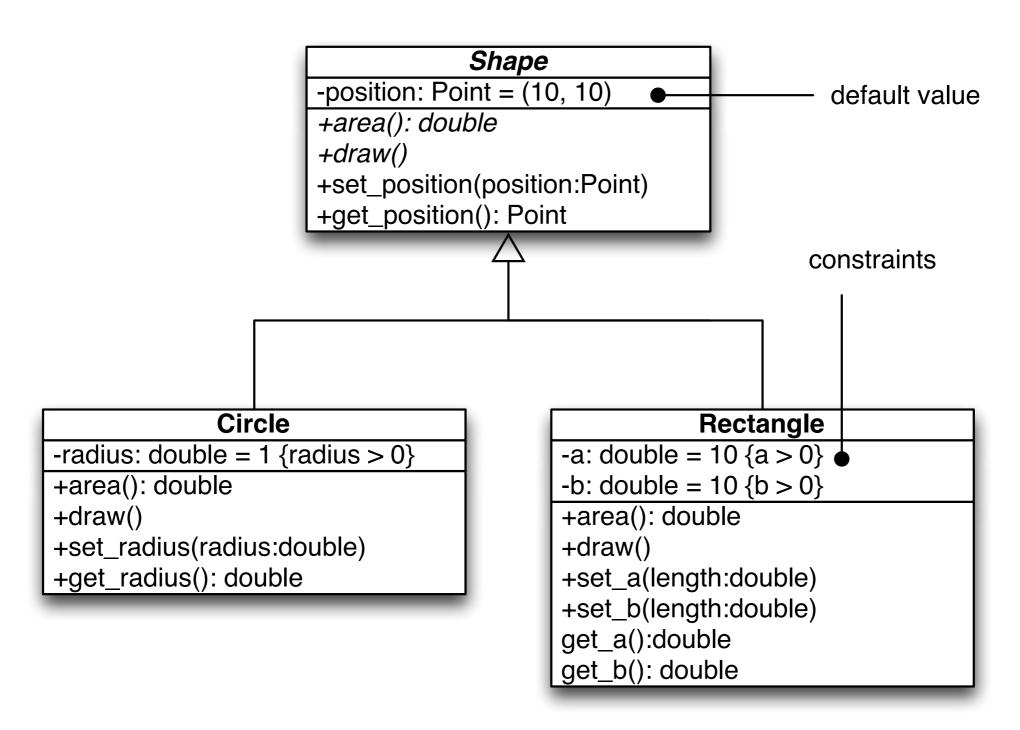

#### Object-Model: Associations

#### General associations

- Connections between non related classes represent associations(relations) between those classes.
- These describe the semantic connection between objects (cf. database theory).
- The number of associated objects is restricted by means of *multiplicity*.

#### Example: Multiplicity

A computer vendor has multiple customers, a delivery agency also has multiple customers, but the computer vendor has only one delivery agency.

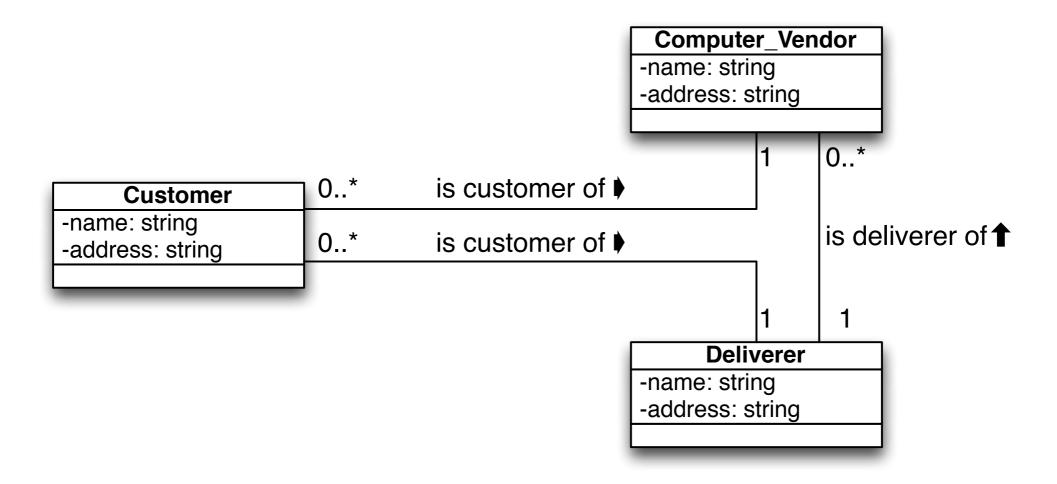

# Example: Multiplicity (2)

Professors have multiple students, and students have multiple professors.

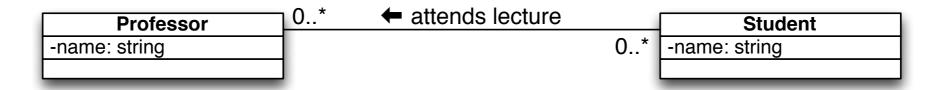

# Example: Relationships between Objects

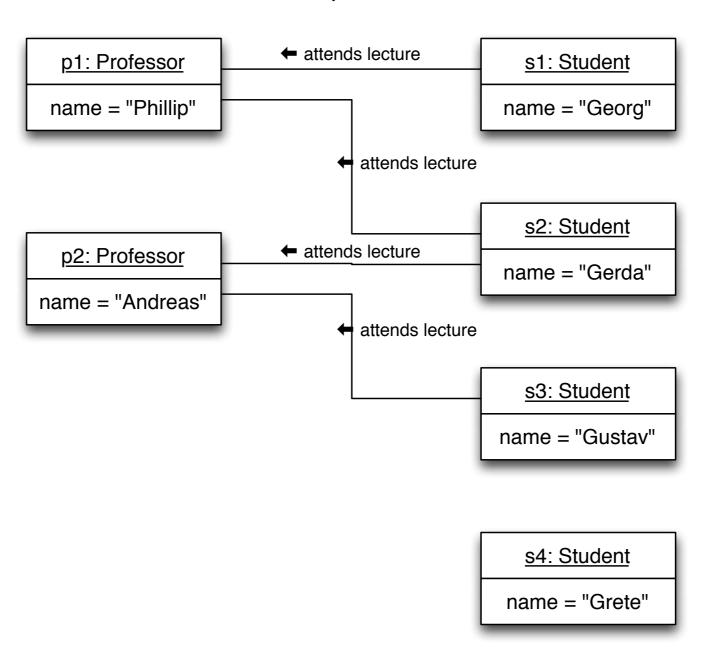

Underlined names indicate concrete objects (instances), which have concrete values for their attributes.

#### Aggregation

The *has*-relation is a very common association as it describes the hierarchy between a whole and parts of it.

It is marked with the symbol  $\Diamond$ 

Example: A car has 3-4 wheels.

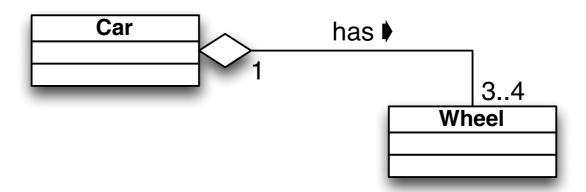

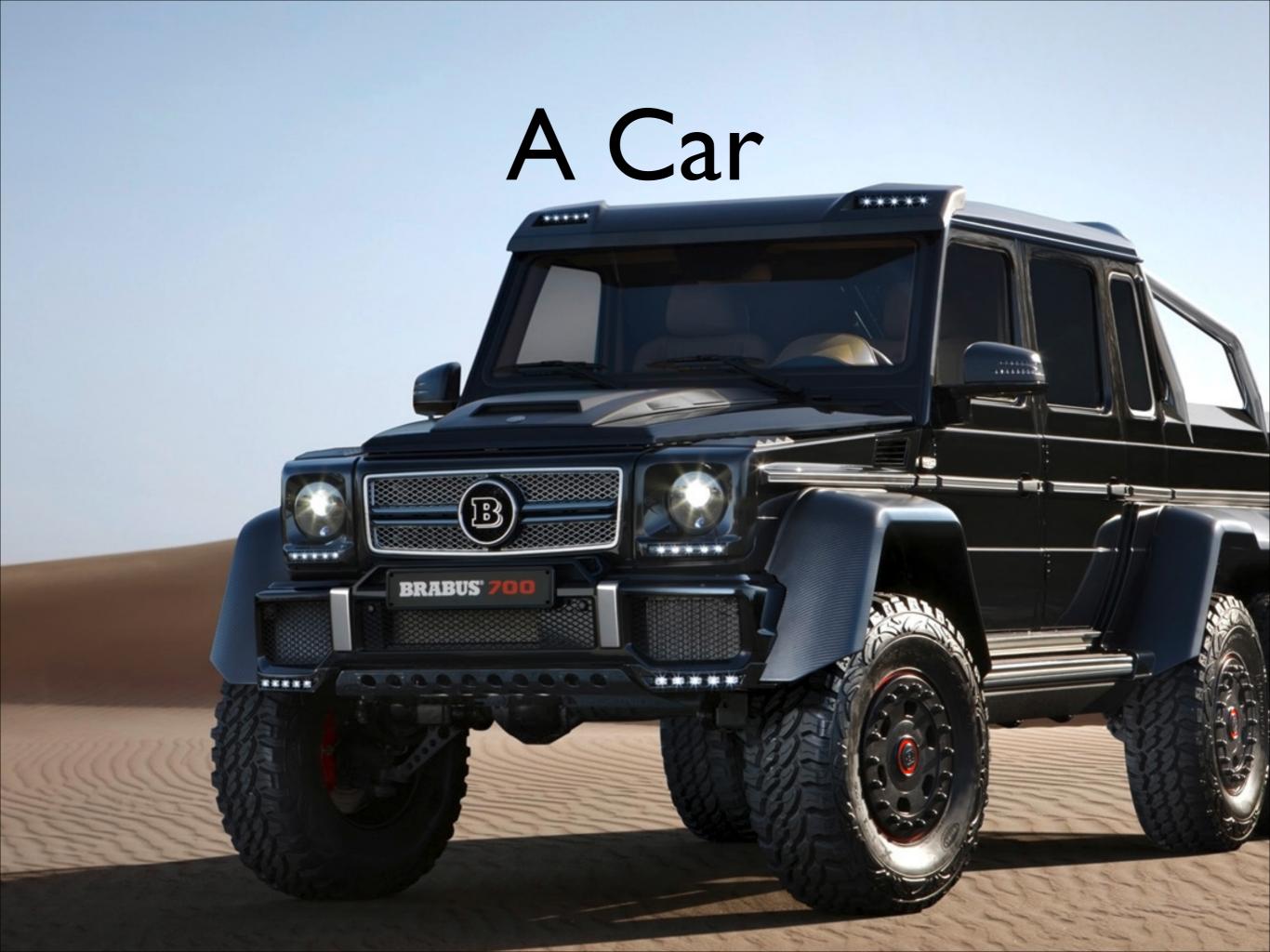

# A Car

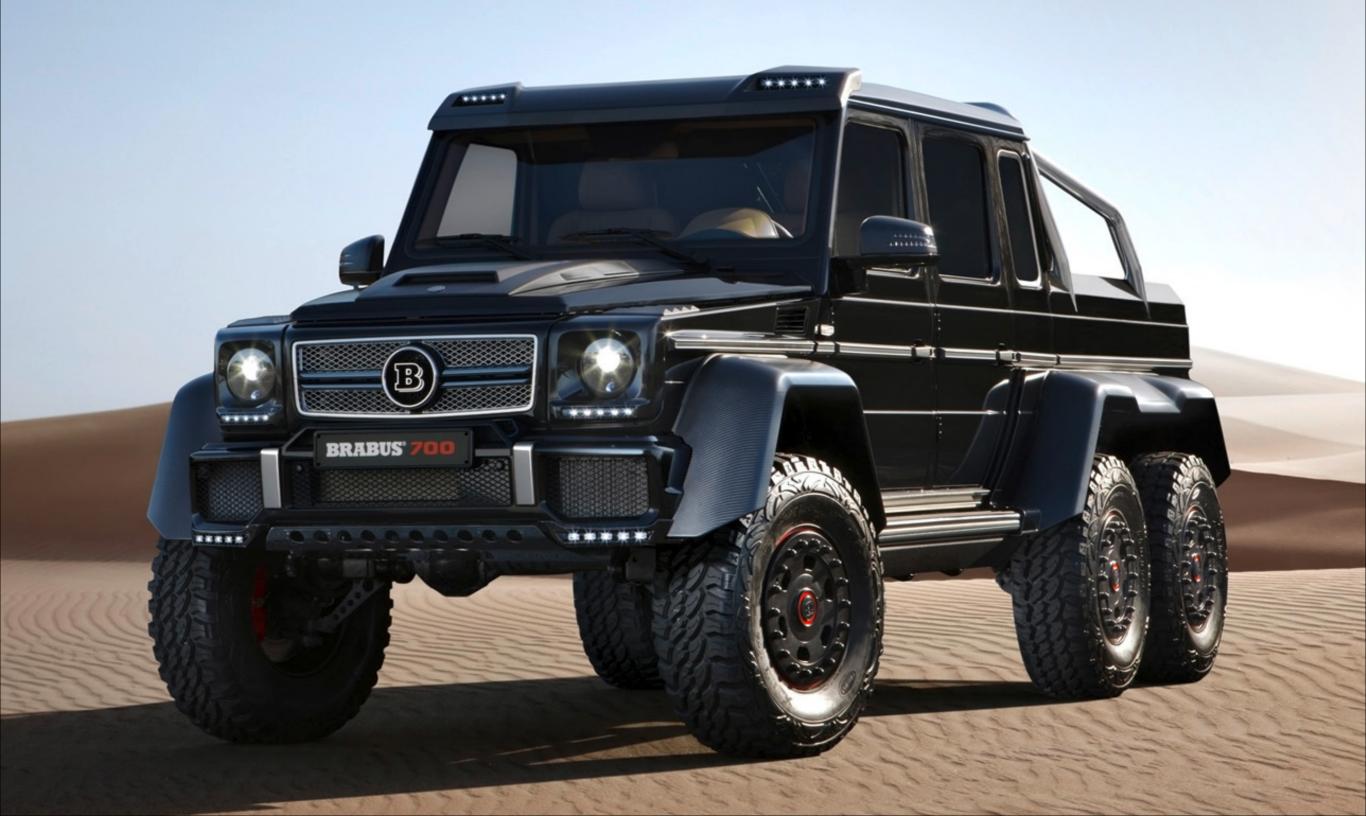

# Aggregation (2)

Another example: An enterprise has 1..\* departments with 1..\* employees each.

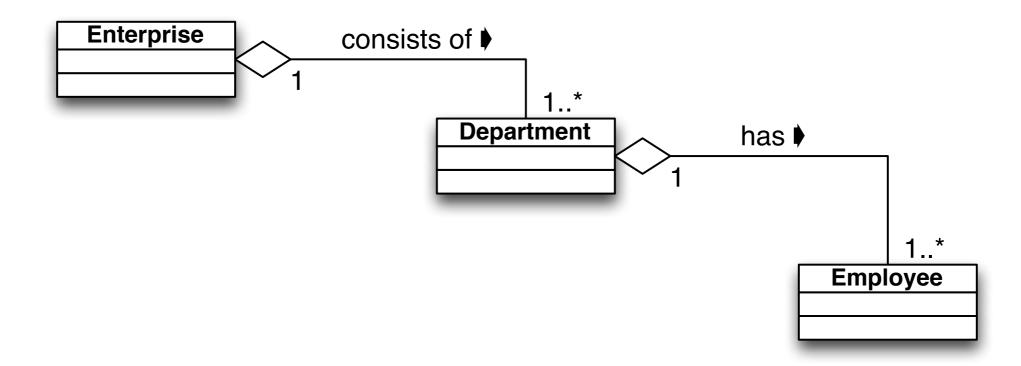

# Aggregation (3)

It is possible for an aggregate to be empty (usually at the beginning): the multiplicity 0 is allowed. However, its purpose is to collect parts.

The aggregate as a whole is representative of its parts, i.e. it takes on tasks that will then be propagated to the individual components.

e.g. The method computeRevenue() in an Enterprise class sums up the revenues of all the departments.

#### Composition

A special case of the aggregation, the composition, is marked with ◆

An aggregation is a composition when the part cannot exist without the aggregate.

#### Example: Bill Item

A bill item always belongs to a bill.

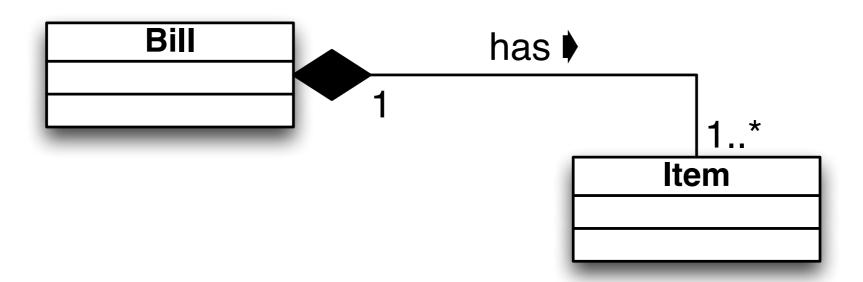

#### Example: Book

A book consists of a table of contents, multiple chapters, an index; a chapter, in turn, consists of multiple paragraphs, and so on.

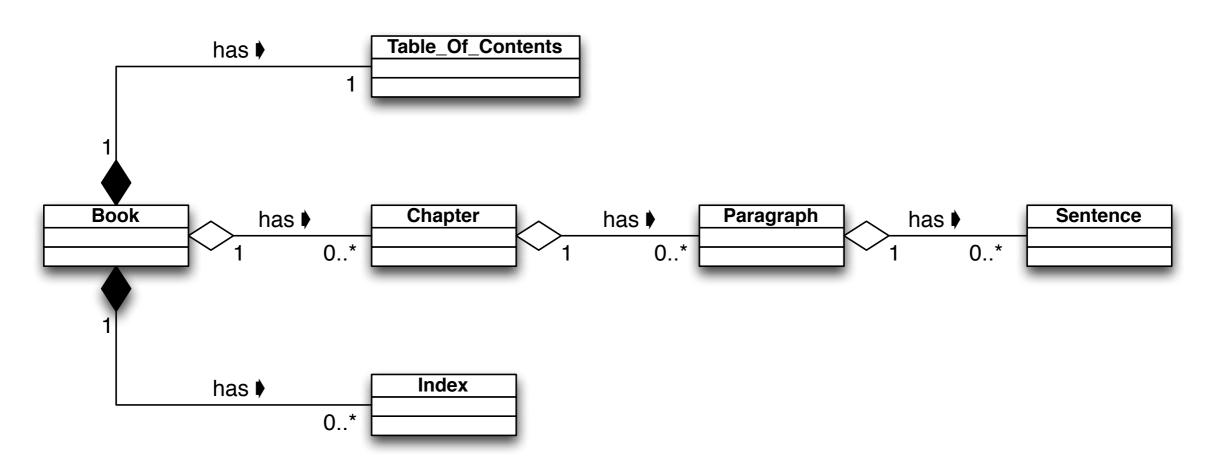

#### Example: Squircle

A "squircle" consists of a circle on top of a square:

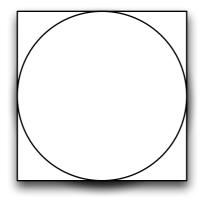

# Example: Squircle (2)

A squircle can be modeled as a Squircle class that contains a circle as well as a square:

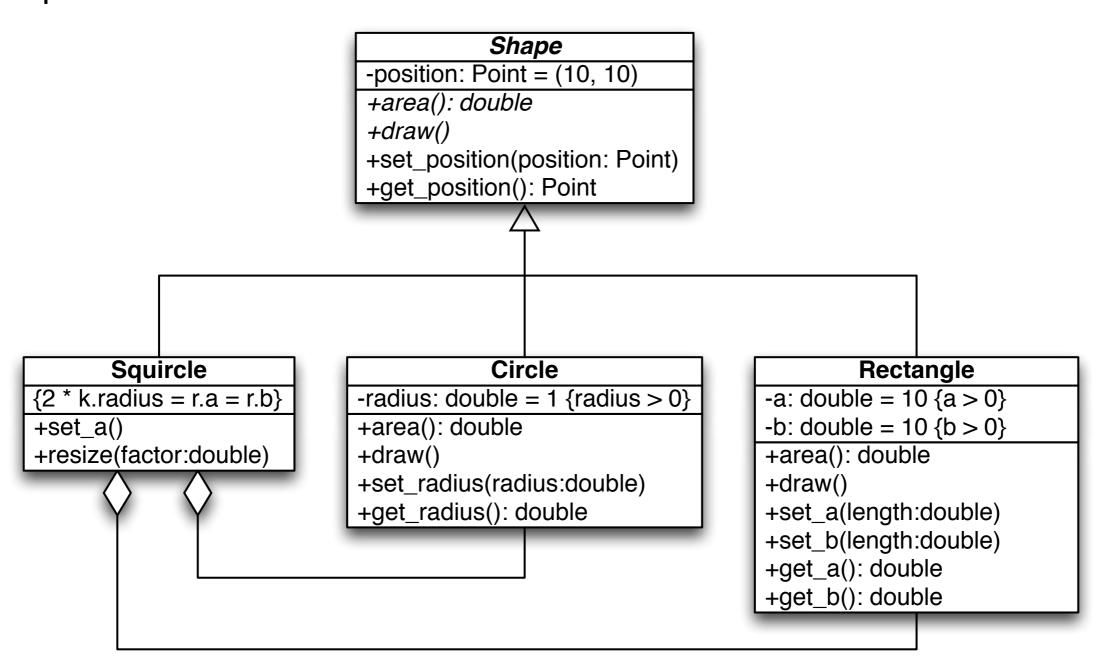

#### Addenda

A component can only be part of one aggregate.

A class can also be viewed as a composition of all its attributes.

In many programming languages aggregations are implemented by using references (pointers to objects); however, compositions are values.

#### Sequence Diagrams

A sequence diagram reflects the flow of information between individual objects with an emphasis on chronological order.

Objects are depicted as vertical *lifelines*; the time progresses from top to bottom.

The activation boxes (drawn on top of lifelines) indicate active objects.

Arrows ("Messages") represent the flow of information – e.g. method calls (solid arrows) and return (dashed arrows).

# Example: Resizing a Squircle

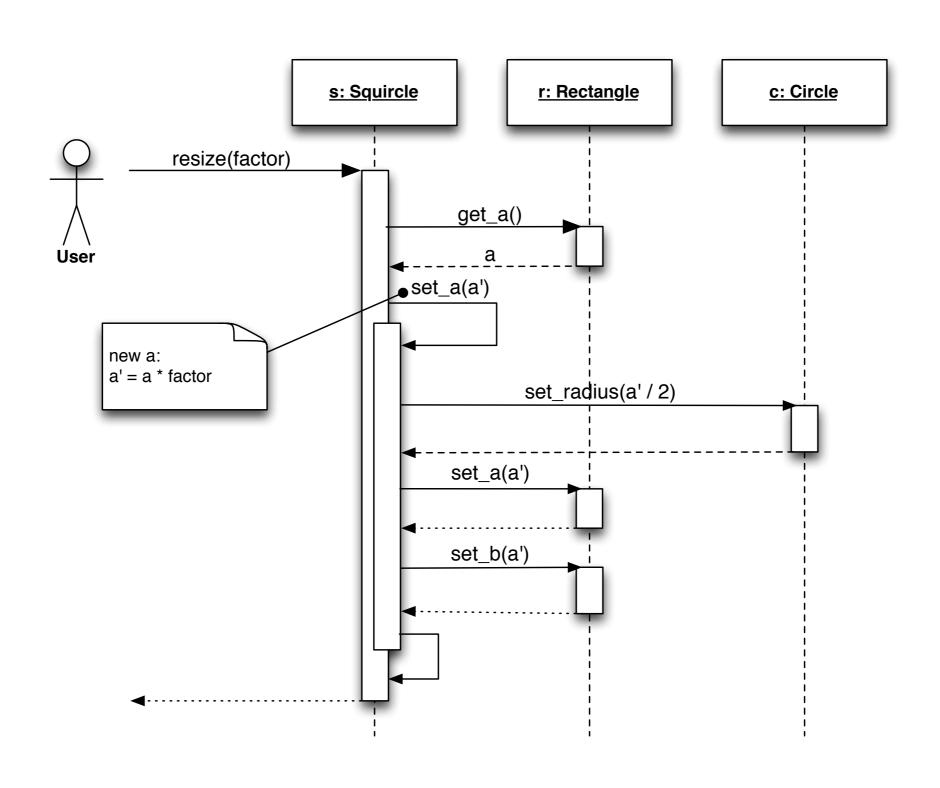

#### State Charts

A state chart displays

- a sequence of states that an object can occupy in its lifetime, and
- which events can cause a change of state.

A state chart represents a finite state machine.

#### State Transitions

State transitions are written as event name [condition] / action where

- event name is the name of an event (usually a method call)
- condition is the condition on which the transition occurs (optional)
- action is the action taken when the transition occurs (optional).

#### State Actions

States can also be annotated with *actions*: The *entry* event denotes the reaching of a state; the *exit* event describes the leaving of a state.

# Example: Booking a Flight

When a flight is first created, nothing is booked yet.

The action reset() causes the number of free and reserved seats to be reset.

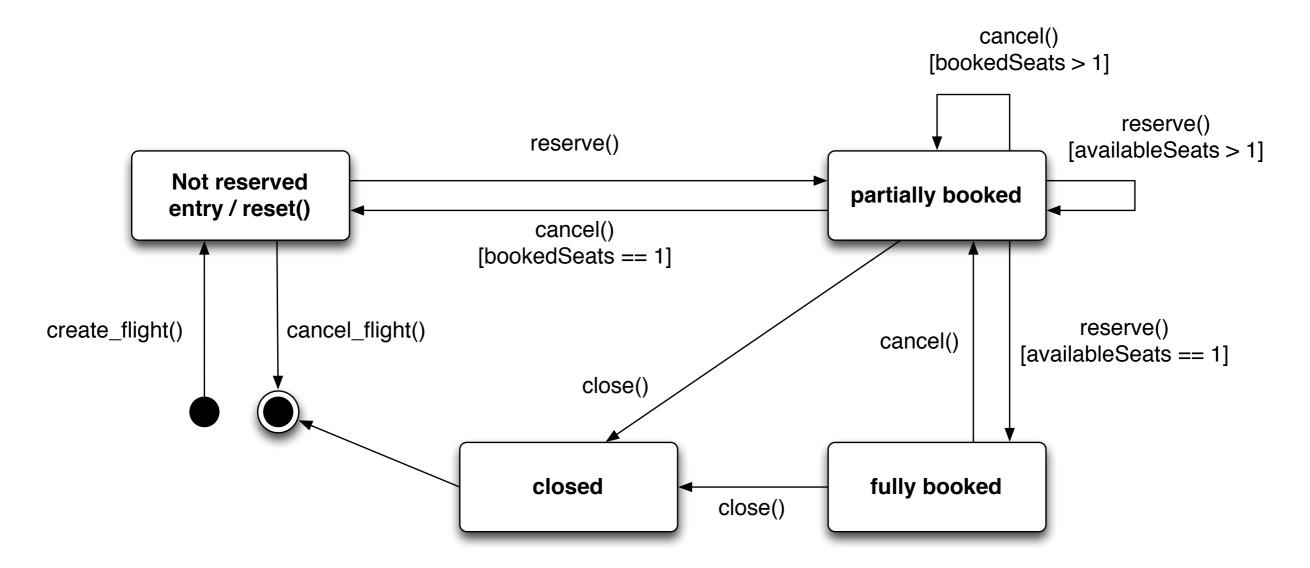

#### Case Study: Spreadsheet

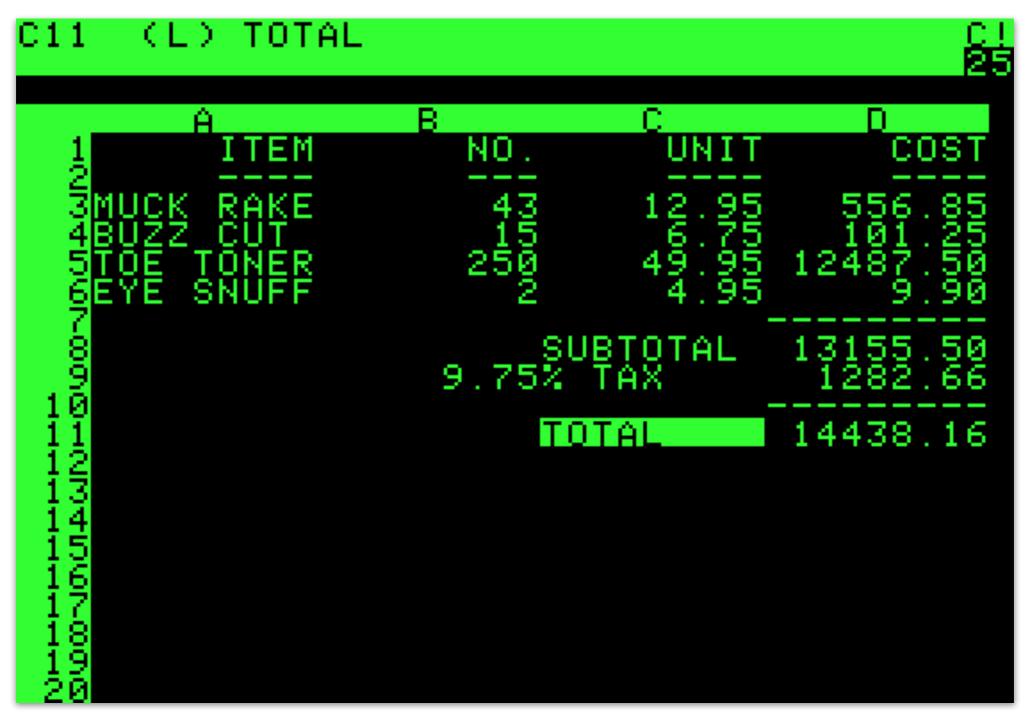

The VisiCalc spreadsheet program - the first "killer app"

#### Case Study: Spreadsheet

A spreadsheet consists of m x n cells.

Cells are either empty or they have content.

Contents can be numbers, texts, or formulas.

There are multiple formulas for a content (that reference the content)

There are multiple contents for a formula (that serve as operands)

#### Object Model

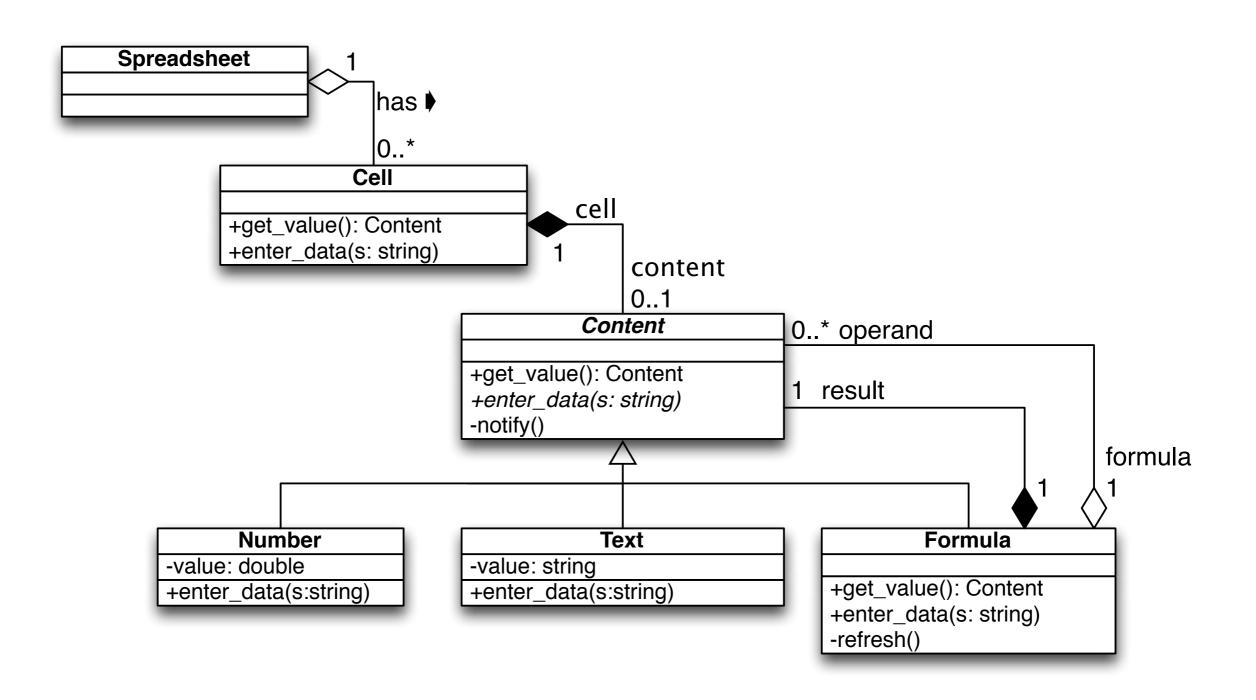

#### Relationships between Objects

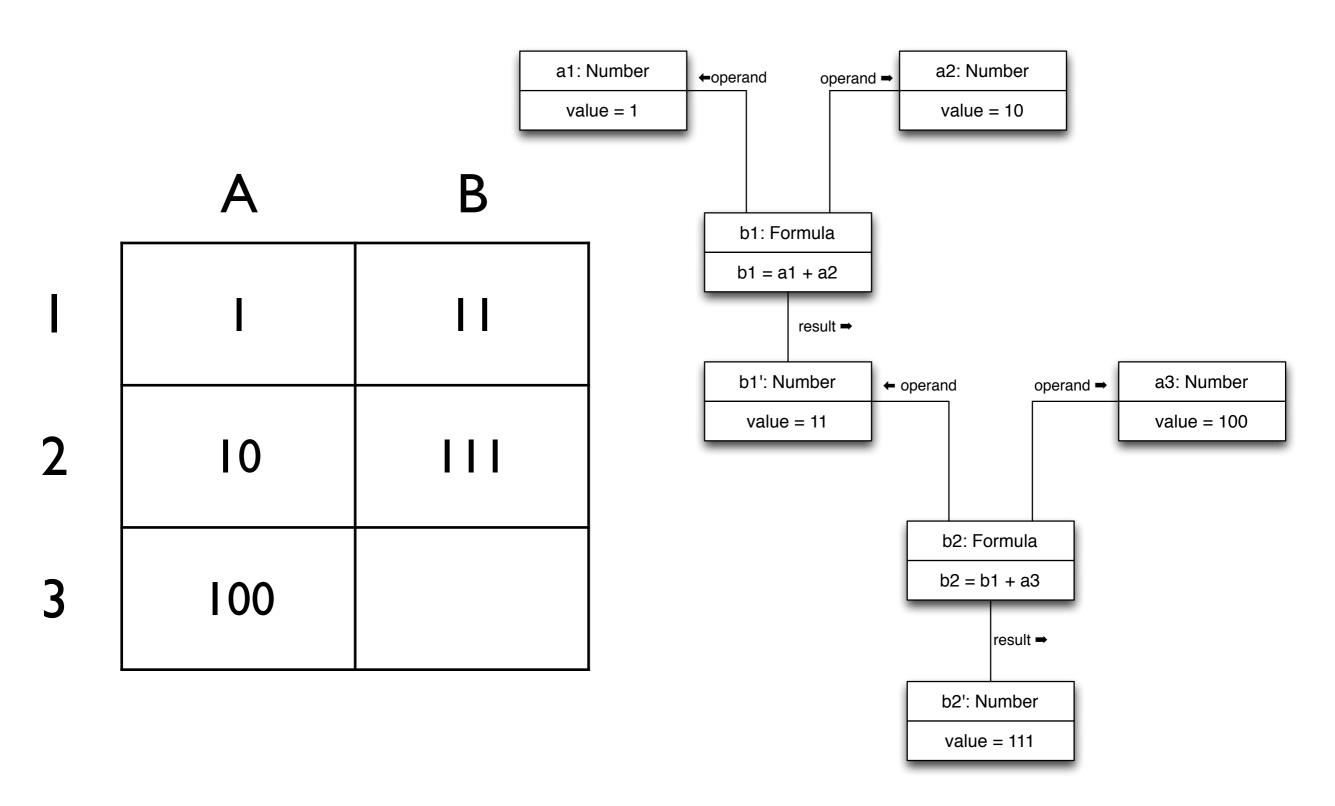

#### State Chart

The method enter\_data() of the Content class examines whether the actual value has changed. If so, every Formula that has this Content as an operand is notified by means of the method notify().

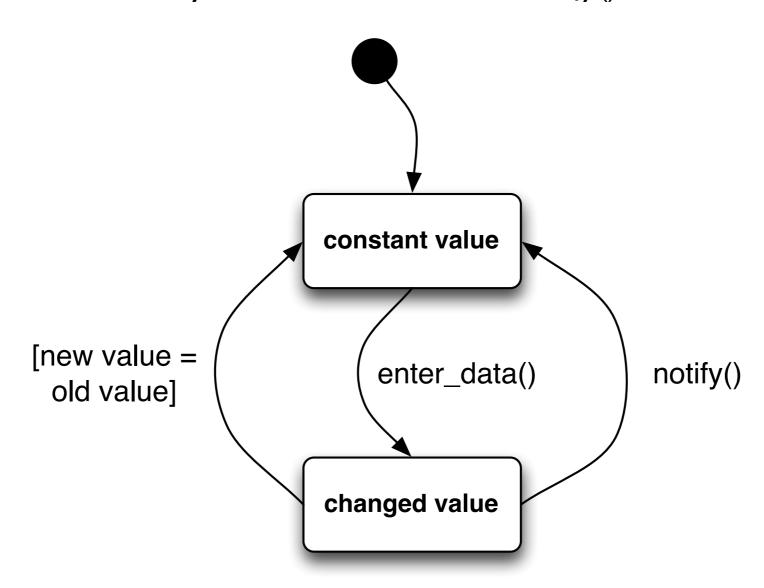

## Sequence Diagram

Example: Let the spreadsheet be filled out as just described; now the value of cell A1 is changed from 1 to 5.

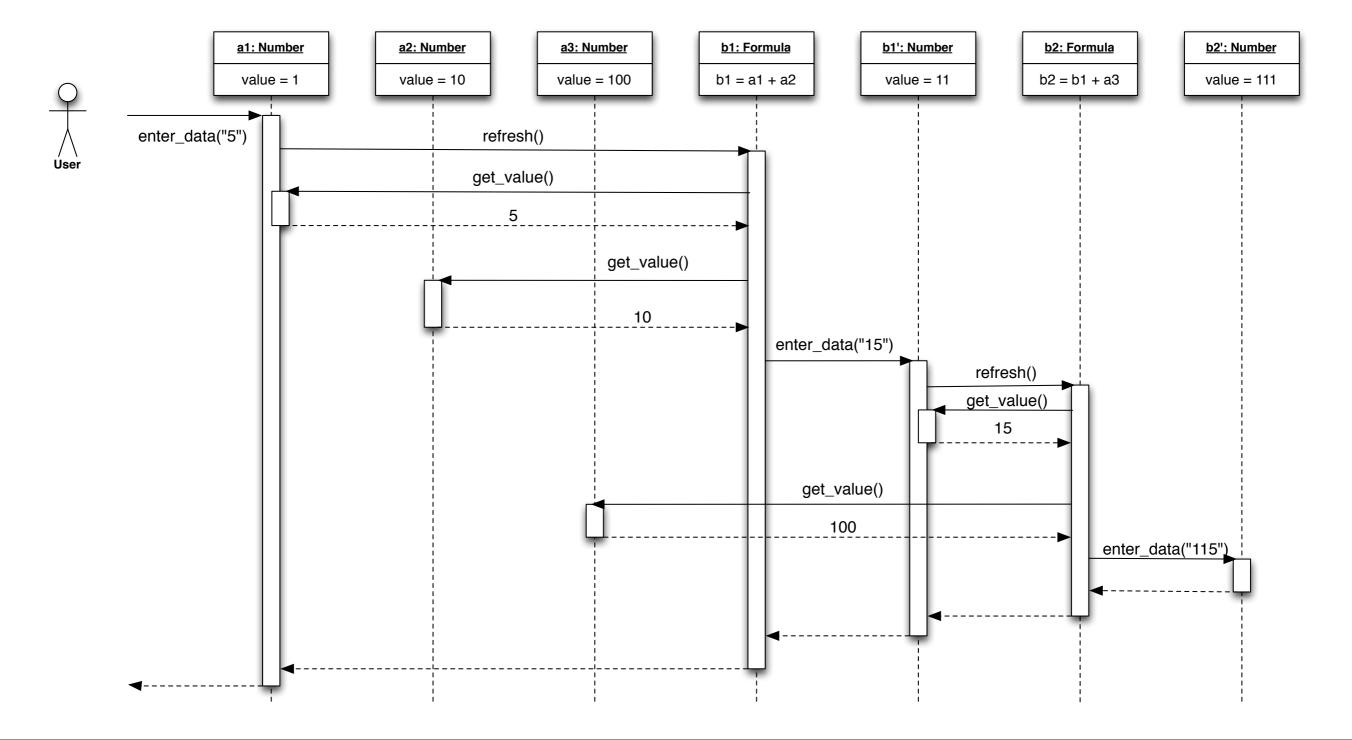

### Design Patterns

In this chapter we will examine typical usage scenarios of objectoriented programming - the so called design patterns.

The name design pattern was coined by the architect Christopher Alexander:

"Each pattern describes a problem which occurs over and over again in our environment, and then describes the core of the solution to that problem, in such a way that you can use this solution a million times over, without ever doing it the same way twice."

A pattern is a template that can be used in many different situations.

# Patterns in Architecture: Window Place

Everybody loves window seats, bay windows, and big windows with low sills and comfortable chairs drawn up to them

In every room where you spend any length of time during the day, make at least one window into a "window place"

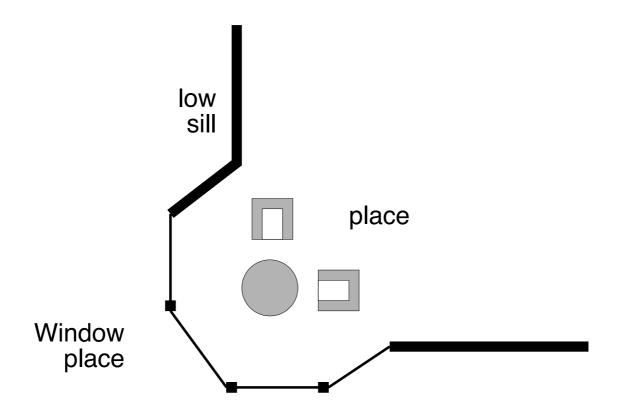

### Patterns in Software Design

In our case design patterns are

descriptions of communicating objects and classes, that have been adapted to solve a design problem in a specific context.

### The Elements of a Pattern

Patterns are usually combined into *catalogues*: manuals that contain patterns for future reuse.

Every pattern can be described by at least four characteristics:

- Name
- Problem
- Solution
- Consequences

### The Elements of a Pattern (2)

The name of the pattern is used to describe the design problem and its solution in one or two words.

it enables us to

- design things on a higher level of abstraction
- use it under this name in the documentation
- speak of it

The problem describes when the pattern is used.

- it describes the problem and its context
- can describe certain design problems
- can contain certain operational conditions

### The Elements of a Pattern (3)

The solution describes the parts the design consists of, their relations, responsibilities and collaborations - in short, the structure and participants:

- not a description of a concrete design or an implementation
- but rather an abstract description of a design problem, and how a general interaction of elements solves it

The consequences are results, benefits and drawbacks of a pattern:

- assessments of resource usage (memory usage, running time)
- influence on flexibility, extendiblility, and portability

### Case Study: Text Editor Lexi

Let's consider the design of a "what you see is what you get" ("WYSIWYG") text editor called *Lexi*.

Lexi is able to combine text and graphics in a multitude of possible layouts.

Let's examine some design patterns that can be used to solve problems in Lexi and similar applications.

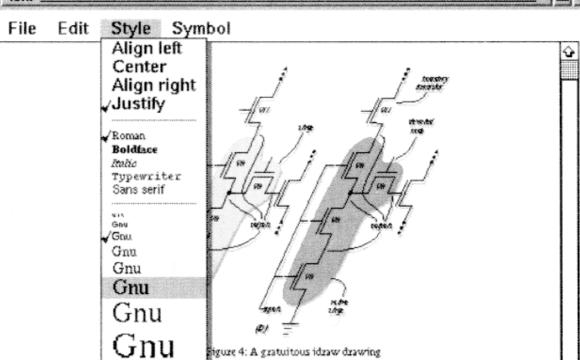

the internal representation of the TextView. The draw operation (which is not shown) simply calls draw on the TBBox.

The code that builds a TextView is similar to the original draw code, except that instead of calling functions to draw the characters, we build objects that will draw themselves whenever necessary. Using objects solves the redraw problem because only those objects that lie within the damaged region will get draw calls. The programmer does not have to write the code that decides what objects to redraw—that code is in the toolkit (in this example, in the implementation of the Box draw operation). Indeed, the glyph—based implementation of TextView is even simpler than the original code because the programmer need only declare what objects he wants—he does not need to specify how the objects should interact.

#### ?.? Multiple fonts

Because we built TextView with glyphs, we can easily extend it to add functionality that might otherwise be difficult to implement. For example, Figure 4 shows a screen dump of a version of TextView that displays EUC-encoded Japanese text. Adding this feature to a text view such as the Athena Text Widget would require a complete rewrite. Here we only add two lines of code. Figure 5 shows the change.

Character glyphs take an optional second constructor parameter that specifies the font to use when drawing. For ASCII-encoded text we create Characters that use the 8-bit ASCII-encoded "a14" font; for JIS-encoded

text (kanjii and kana characters) we create Characte that use the 16-bit JIS-encoded "k14" font.

#### ?.? Mixing text and graphics

We can put any glyph inside a composite glyph; the
it is straightforward to extend TextView to disple
embedded graphics. Figure 6, shows a screen dump
a view that makes the whitespace characters in a file
visible by drawing graphical representations of space
newlines, and formfeeds. Figure 7, shows the modificede that builds the view.

A Stencil is a glyph that displays a bitmap, an HRu draws a horizontal line, and VGlue represents vertice blank space. The constructor parameters for Rule as

```
while ((o = geto(file)) != EOF) {
   if (o == '\n') {
      line = new LRBox();
      + } else if (!isascii(o)) {
      + line->append(
            new Character(
                 tojis(o, geto(file)), k14
            )
      );
   } else {
      line->append(
            new Character(o, a14)
      );
}
```

Figure 5: ModifiedTextView that displays Japanese text

### Challenges

Document structure. How is the document stored internally?

Formatting. How does Lexi order text and graphics as lines and polygons?

**Support for multiple user interfaces**. *Lexi* should be as independent of concrete windowing systems as possible.

**User actions**. There should be a unified method of accessing *Lexi*'s functionality and undoing changes.

Each of these design problems (and their solutions) is illustrated by one or multiple design patterns.

# Displaying Structure - Composite Pattern

A document is an arrangement of basic graphical elements like glyphs, lines, polygons etc.

These are combined into structures - rows, columns, figures, and other substructures.

Such hierarchically ordered information is usually stored by means of recursive composition - simpler elements are combined into more complex ones.

### Elements in a Document

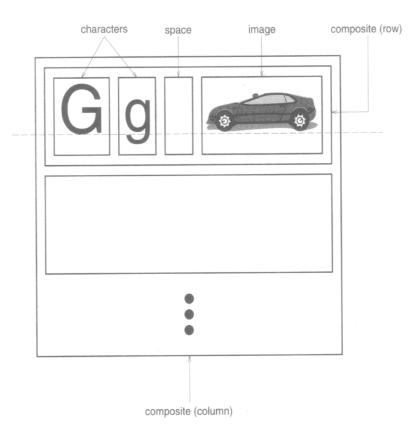

For each important element there is an individual object.

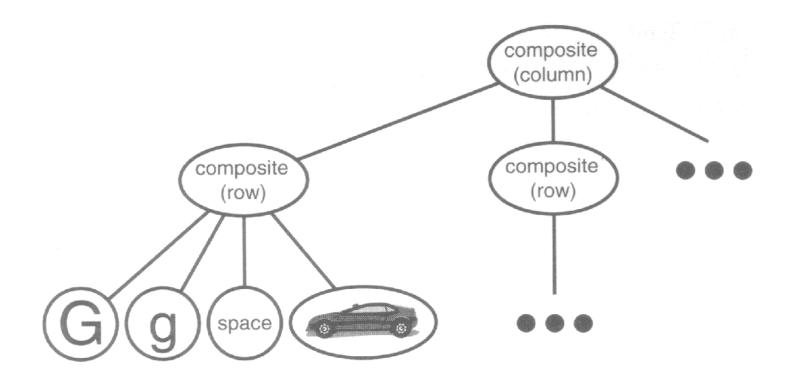

### Glyphs

We define an abstract superclass Glyph for all objects that can occur in a document.

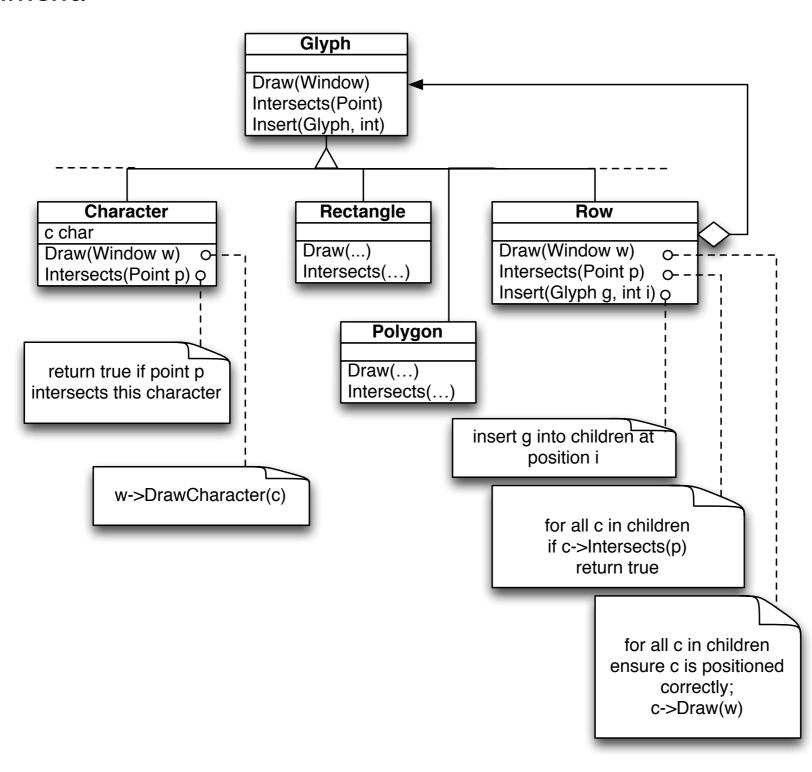

# Glyphs (2)

#### Each glyph knows

- how to draw itself (by means of the Draw() method). This abstract method is implemented in concrete subclasses of Glyph.
- how much space it takes up (like in the Intersects() method).
- its children and parent (like in the Insert() method).

The class hierarchy of the Glyph class is an instance of the composite pattern.

### The Composite Pattern

**Problem** Use the composite pattern if

- you want to express a part-of-a-whole hierarchy
- the application ignores differences between composed and simple objects

### Structure

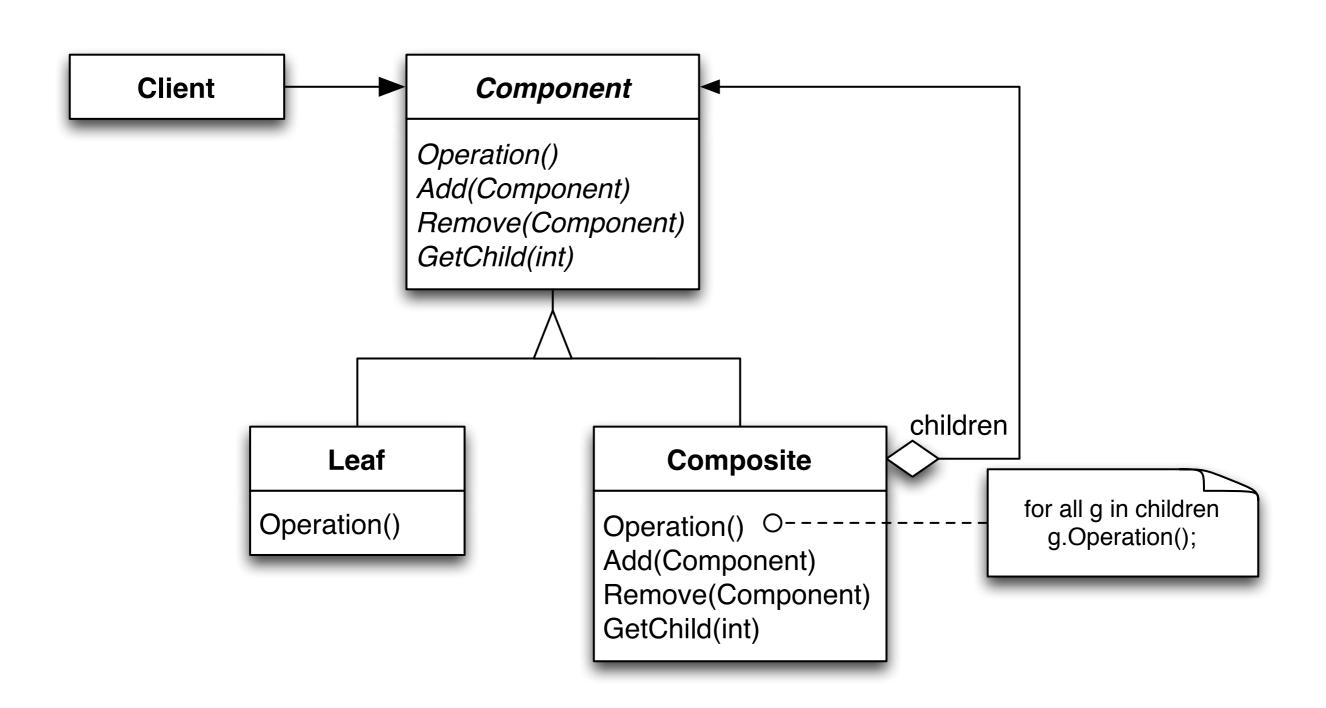

### Participants

#### Component (Glyph)

- defines the interface for all objects (simple and composed)
- implements the default behavior for the common interface (where applicable)
- defines the interface for accessing and managing of subcomponents (children)

Leaf (e.g. rectangle, line, text)

- provides for basic objects; a leaf doesn't have any children
- defines common behavior of basic elements

## Participants (2)

#### Composite (e.g. picture, column)

- defines common behavior of composed objects (those with children)
- stores subcomponents (children)
- implements methods for accessing children as per interface of Component

#### Client (User)

- manages objects by means of the Component interface

### Consequences

#### The composite pattern

- defines class hierarchies consisting of composed and basic components
- simplifies the user: he can use basic and composed objects in the same way; he doesn't (and shouldn't) know whether he is handling a simple or complex object.

# Consequences (2)

#### The composite pattern

- simplifies adding of new kinds of elements
- can generalize the design too much: for example, the fact that a certain composed element has a fixed number of children, or only certain kinds of children can only be checked at runtime (and not at compile time).

Other known fields of application: expressions, instruction sequences

# Encapsulating of Algorithms - Strategy Pattern

Lexi has to wrap the text in rows and combine rows into columns - as the user wishes it.

This is the task of the formatting algorithm.

Lexi must support multiple formatting algorithms e.g.

- a fast, imprecise ("quick-and-dirty") algorithm for the WYSIWYG view
- a slow and precise one for printing

In accordance with the separation of interests, the formatting algorithm must be independent of the document structure.

### Formatting Algorithms

We define a separate class hierarchy for objects that encapsulate certain formatting algorithms. The root of this hierarchy is the Compositor abstract class with a general interface; every subclass implements a concrete formatting algorithm.

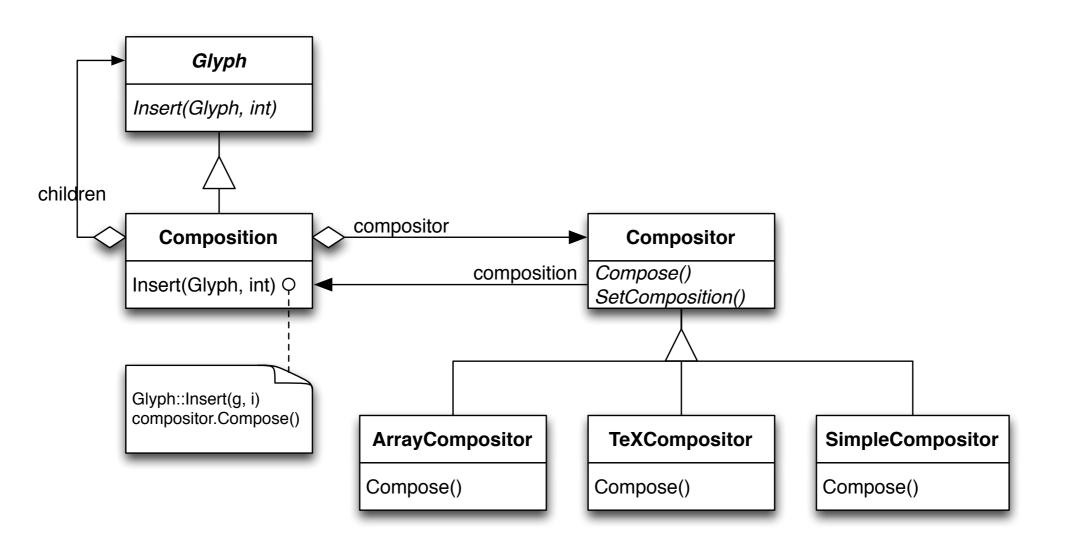

## Formatting Algorithms (2)

Every Compositor traverses the document structure and possibly inserts new (composed) Glyphs:

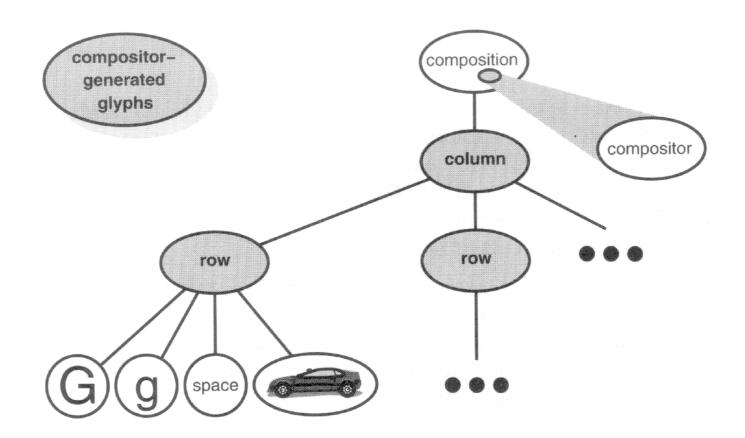

This is an instance of the strategy pattern.

### Strategy Pattern

#### Problem Use the strategy pattern if

- multiple connected classes differ only in behavior
- different variants of an algorithm are needed
- an algorithm uses data that shall be concealed from the user

### Structure

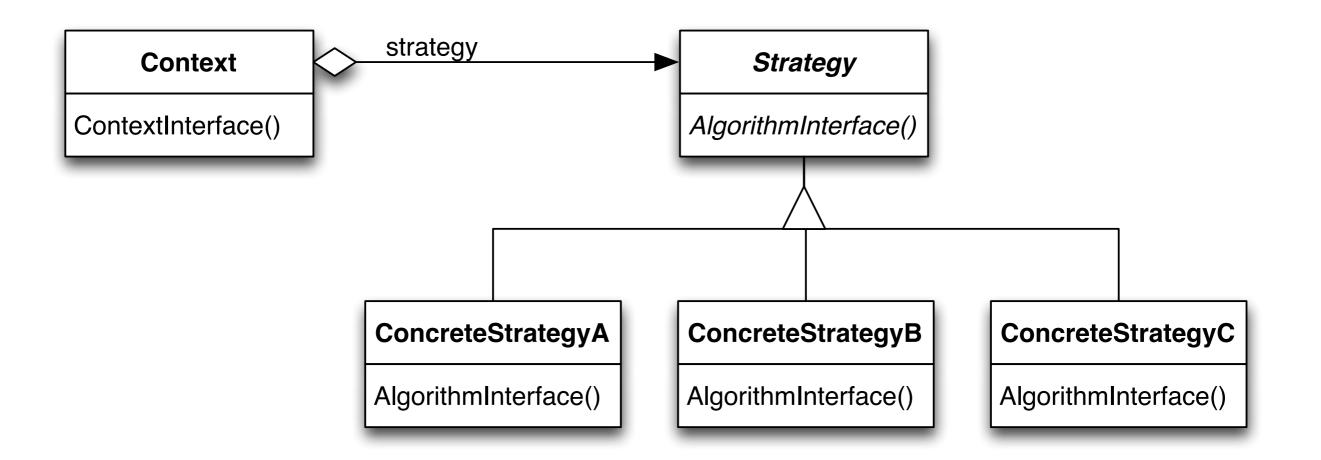

### Participants

#### Strategy (Compositor)

defines a common interface for all supported algorithms

**ConcreteStrategy** (SimpleCompositor, TeXCompositor, ArrayCompositor)

- implements the algorithm as per Strategy interface

#### Context (Composition)

- is configured with a ConcreteStrategy object
- references a Strategy object
- can define an interface that makes data available to Strategy

### Consequences

#### The strategy pattern

- makes conditional statements unnecessary (e.g. if simple-composition then... else if tex.composition...)
- helps to identify the common functionality of all the algorithms
- enables the user to choose a strategy...
- ... but burdens him with a choice of strategy!
- can lead to a communication overhead: data has to be provided even if the chosen strategy doesn't make use of it

Other fields of application: code optimization, memory allocation, routing algorithms

# User Actions - Command Pattern

Lexi's functionality is accessible in multiple ways: you can manipulate the WYSIWYG representation (enter text, move the cursor, select text), and you can choose additional actions via menus, panels, and hotkeys.

We don't want to bind any action to a specific user interface because

- there may be multiple ways to initiate the same action (you can navigate to the next page via a panel, a menu entry, and a keystroke)
- maybe we want to change the interface at some later time

### User Actions (2)

To complicate things even more, we want to enable undoing and redoing of multiple actions.

Additionally, we want to be able to record and play back *macros* (instruction sequences).

### User Actions (3)

Therefore we define a Command class hierarchy, which encapsulates the user actions.

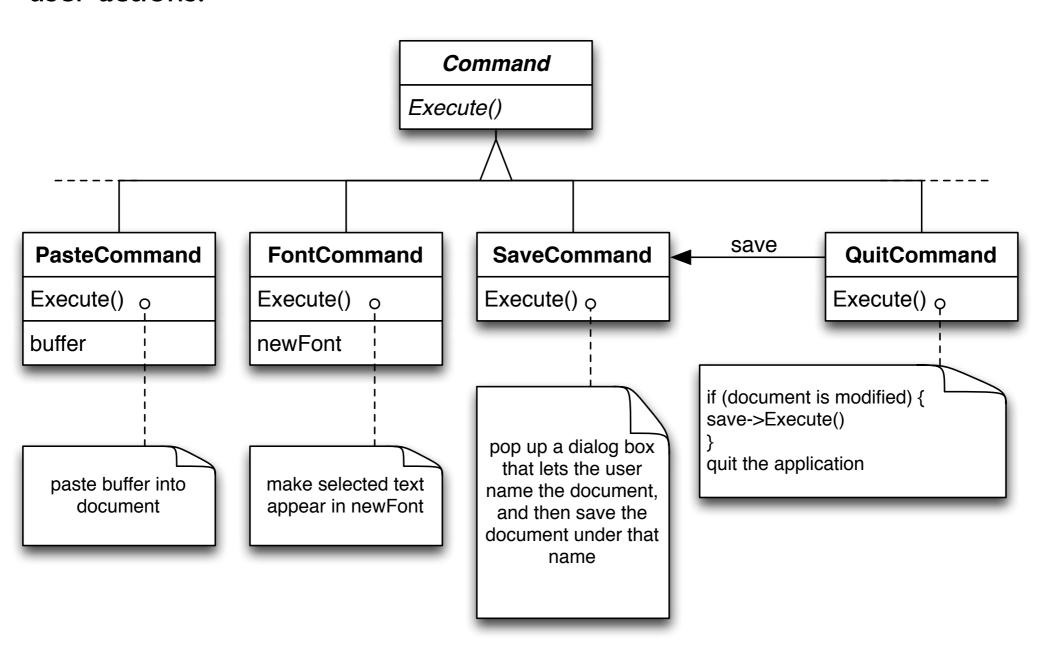

### User Actions (4)

Specific glyphs can be bound to user actions; they are executed when the glyph is activated.

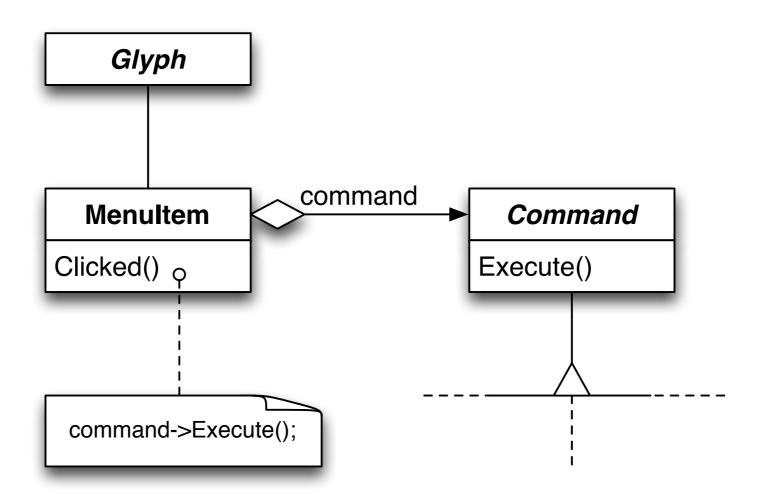

This is an instance of the *command* pattern.

### Command Pattern

**Problem** Use the command pattern if you want to

- parameterize objects with the action to be performed
- trigger, enqueue, and execute instructions at different points in time
- support undoing of instructions
- log changes to be able to restore data after a crash

### Structure

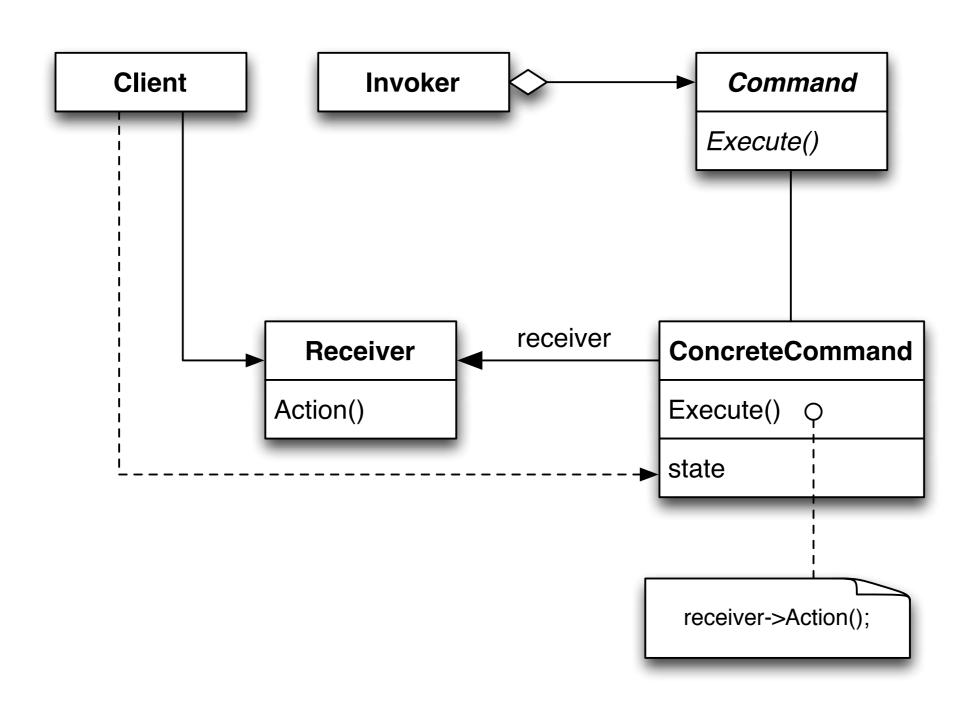

### Participants

#### Command

- defines the interface to execute an action

ConcreteCommand (PasteCommand, OpenCommand)

- defines a coupling between a receiving object and an action
- implements Execute() by calling appropriate methods on the receiver

Client (User, Application)

- creates a ConcreteCommand object and sets a receiver

## Participants (2)

Invoker (Caller, Menultem)

- ask the instruction to execute its action

Receiver (Document, Application)

- knows how the methods, that are coupled with an action, are to be executed. Any class can be a receiver.

### Consequences

#### The command pattern

- decouples the object that triggers an action from the object that knows how to execute it
- implements Commands as first-class objects that can be handled and extended like any other object
- allows to combine Commands from other Commands
- makes it easy to add new Commands because existing classes don't have to be changed

#### Undoing Commands

With the help of a Command-Log we can easily implement command undoing. It looks like this:

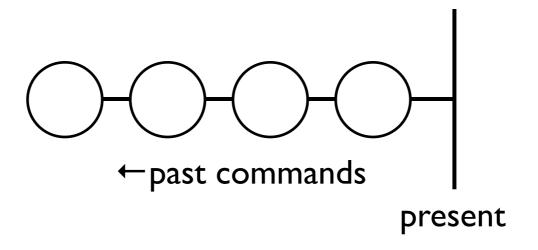

#### Undoing Commands (2)

To undo the last command we call Unexecute() on the last command. This means that each command has to store enough state data to be able to undo itself.

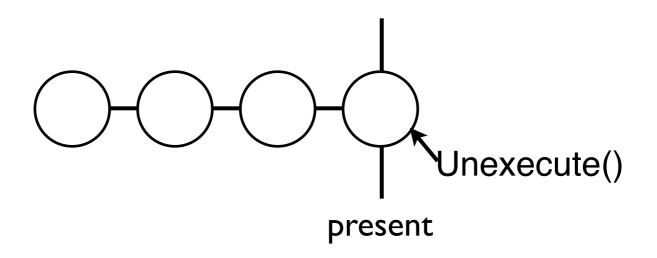

#### Undoing Commands (3)

After undoing, we move the "Present-Line" one command to the left. If the user chooses to undo another command we end up in this state:

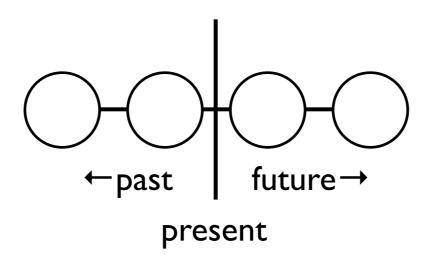

### Undoing Commands (4)

To redo a command, we simply have to call Execute() on the current command...

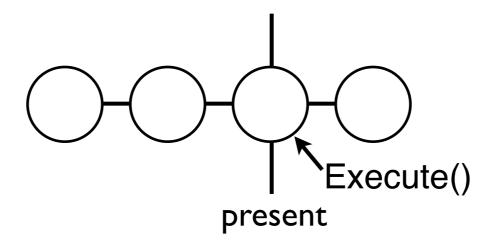

#### Undoing Commands (5)

... and move the "Present-Line" one command to the right, so the next call to Execute() will redo the next command.

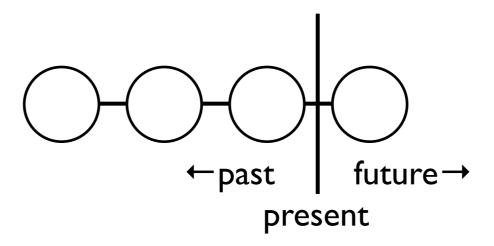

This way the user can navigate back and forth in time depending on how far he has to go to correct an error.

#### Macros

Lastly, let's consider an implementation of macros (instruction sequences). We use the command pattern and create a MacroCommand class that contains multiple command and can execute them successively:

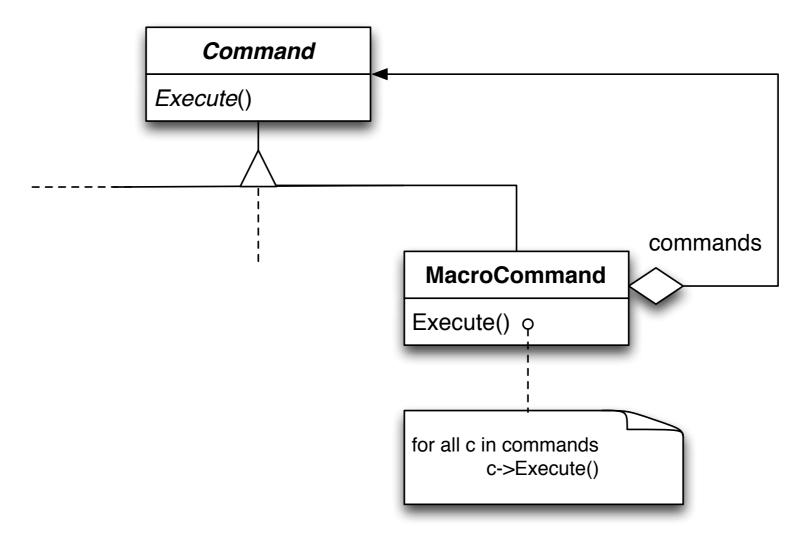

If we add an Unexecute() method to the MacroCommand class, then we can undo macros like any other command.

#### Model-View-Controller

The Model-View-Controller pattern is one of the best known and most common patterns in the architecture of interactive systems.

# Example: Election Day

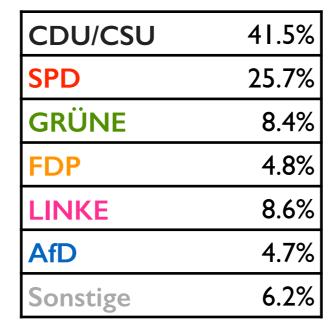

Bundestagswahl 22.09.2013

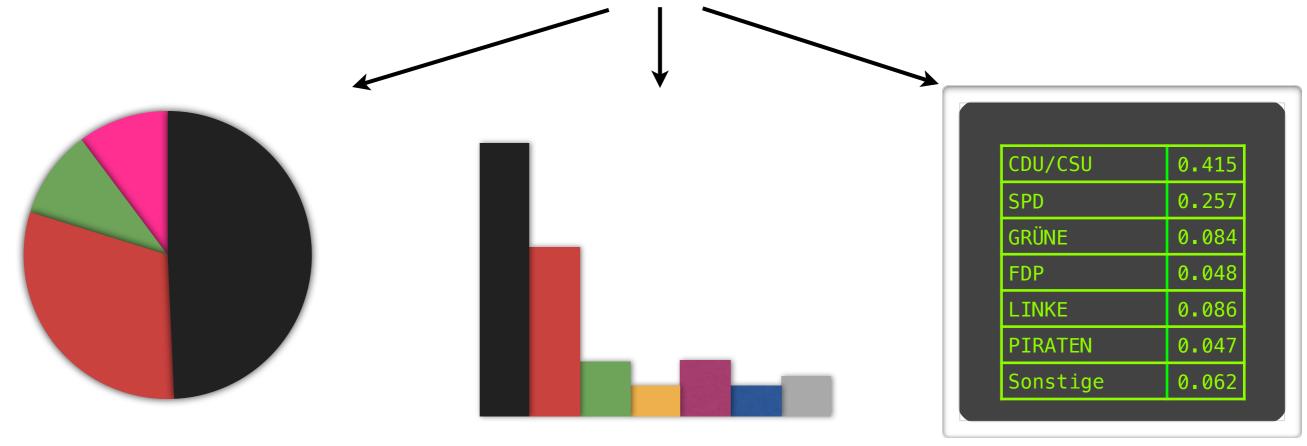

#### Problem

User interfaces are most frequently affected by changes.

- How can I represent the same information in different ways?
- How can I guarantee that changes in the dataset will be instantly reflected in all views?
- How can I change the user interface? (possibly at runtime)
- How can I support multiple user interfaces without changing the core of the application?

#### Solution

The Model-View-Controller pattern splits the application into three parts:

- The model is responsible for processing,
- The view takes care of output,
- The controller concerns itself with input

#### Structure

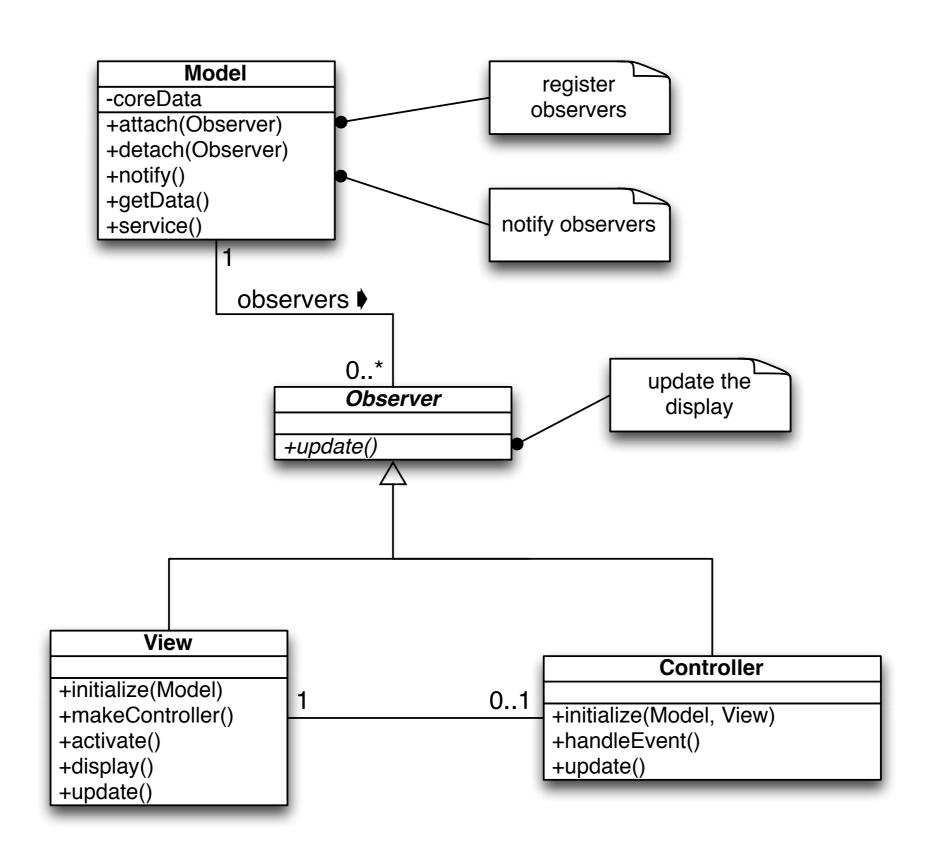

#### Structure (2)

Each model can register multiple observers (= views and controllers).

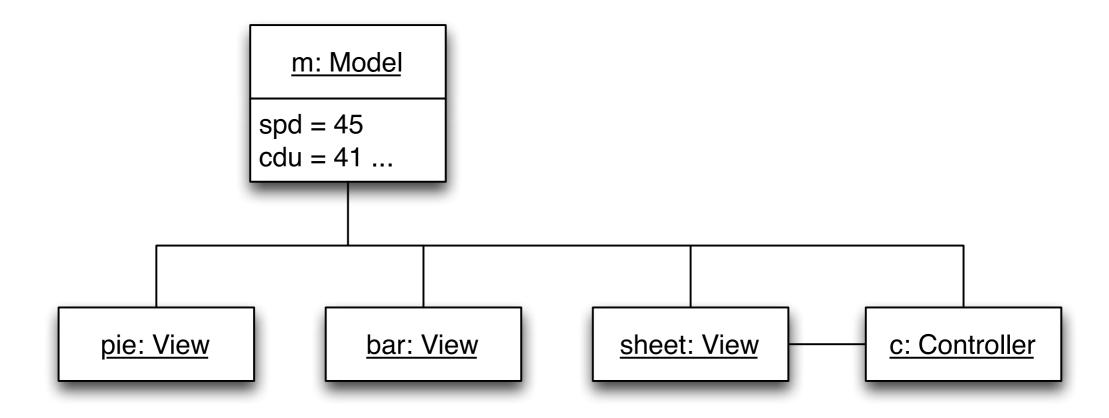

As soon as the model changes, all registered observers are notified, and they update themselves accordingly.

### Dynamic behavior

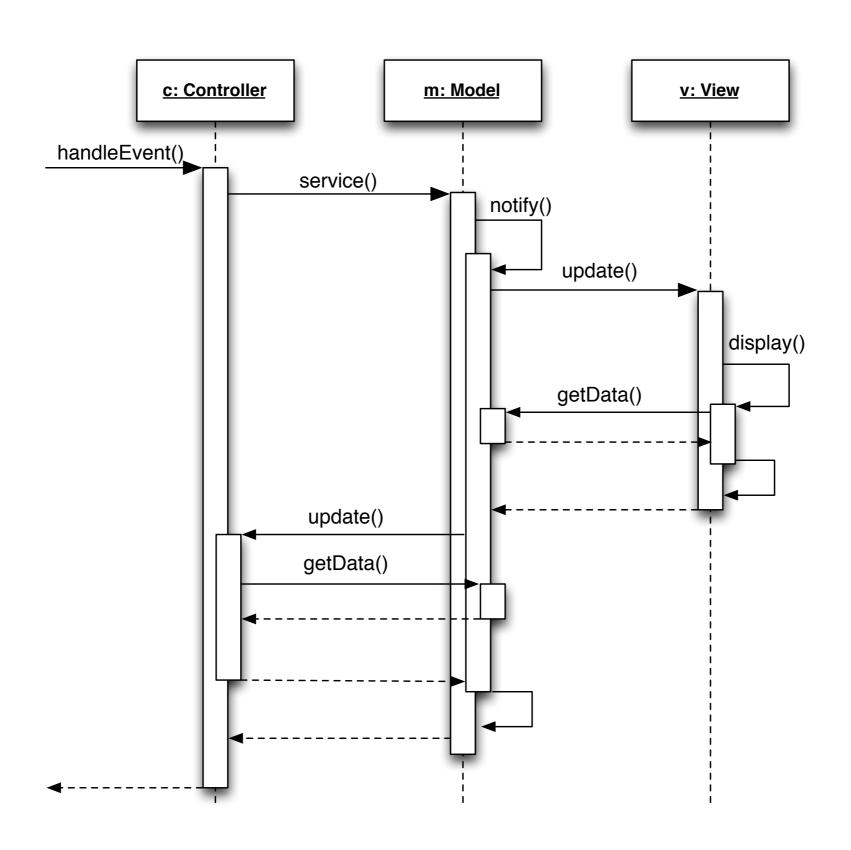

# Consequences of the Model-View-Controller Pattern

#### **Benefits**

- multiple views of the same system
- synchronous views
- attachable views and controllers

#### **Drawbacks**

- increased complexity
- strong coupling between Model and View
- Strong coupling between Model and Controllers (can be avoided by means of the command pattern)

Known applications: GUI libraries, Smalltalk, Microsoft Foundation Classes

#### In Summary

In summary, design patterns offer:

A common design vocabulary. Design patterns offer a common design vocabulary for software engineers for communicating, documenting, and exchanging design alternatives.

**Documentation and learning help**. The most large object-oriented systems use design patterns. Design patterns help to understand such systems.

An extension of existing methods. Design patterns concentrate the experience of experts - independently of the design method.

"The best designs will use many design patterns that dovetail and intertwine to produce a greater whole."

#### Anti-Patterns

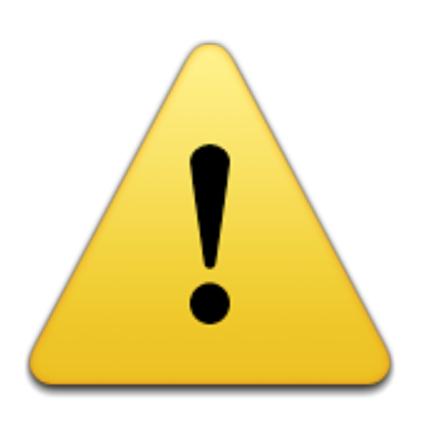

If the following patterns occur in your software project, you're doing it wrong!

#### The Blob

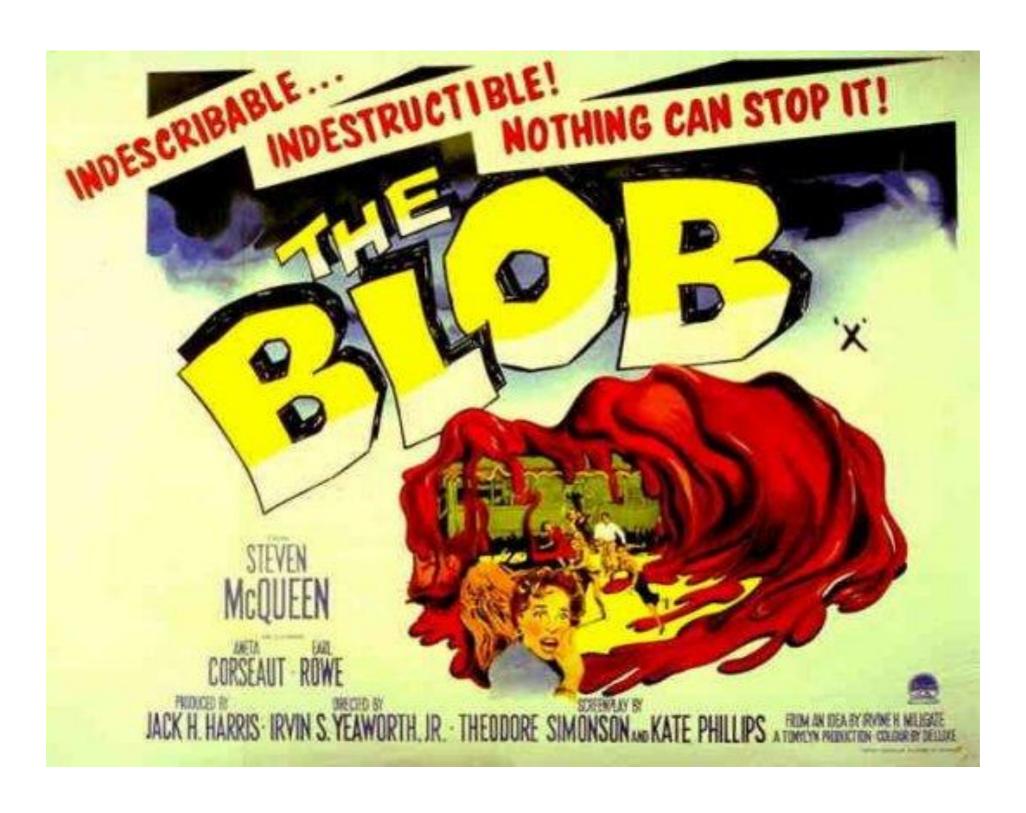

### The Golden Hammer

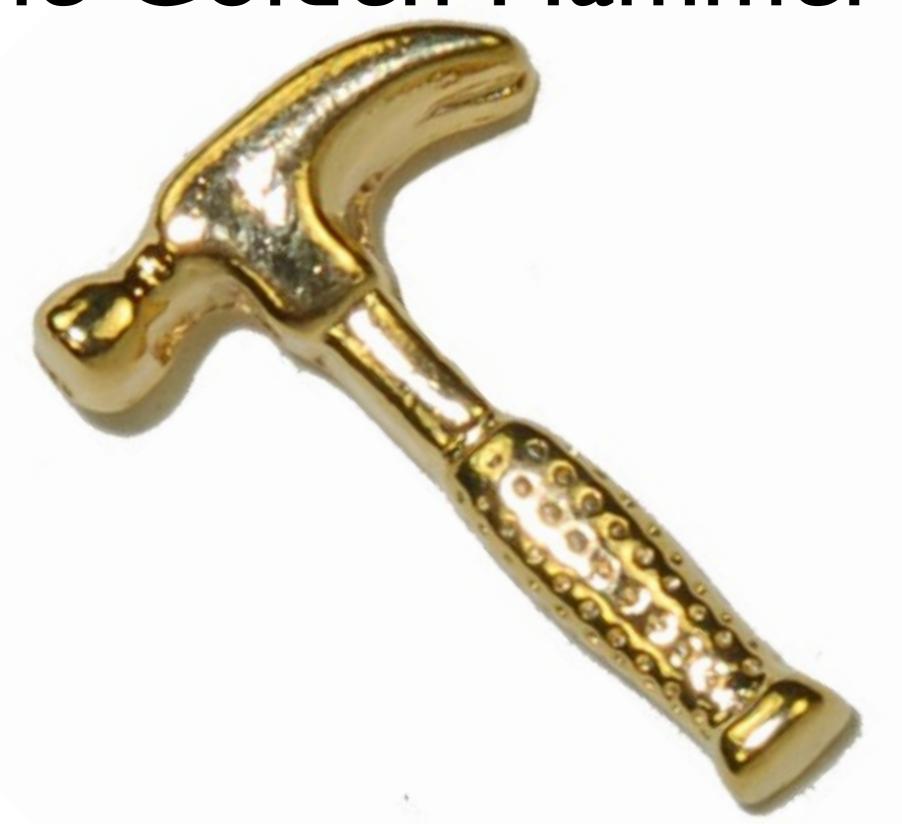

# Copy and Paste Programming

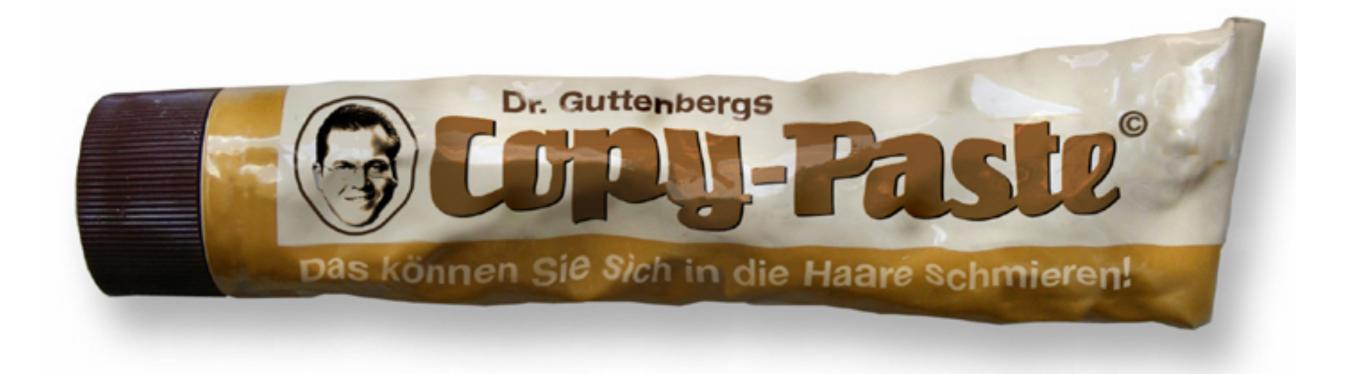

#### Anti-Patterns: Programming

The Blob. (aka "God Class") One object ("blob") has the majority of the responsibilities, while most of the others just store data or provide only primitive services.

Solution: refactoring

The Golden Hammer. A favorite solution ("Golden Hammer") is applied to every single problem: With a hammer, every problem looks like a nail.

Solution: improve level of education

Copy-and-Paste Programming. Code is reused in multiple places by being copied and adjusted. This causes a maintenance problem.

Solution: Black box reuse, identifying of common features.

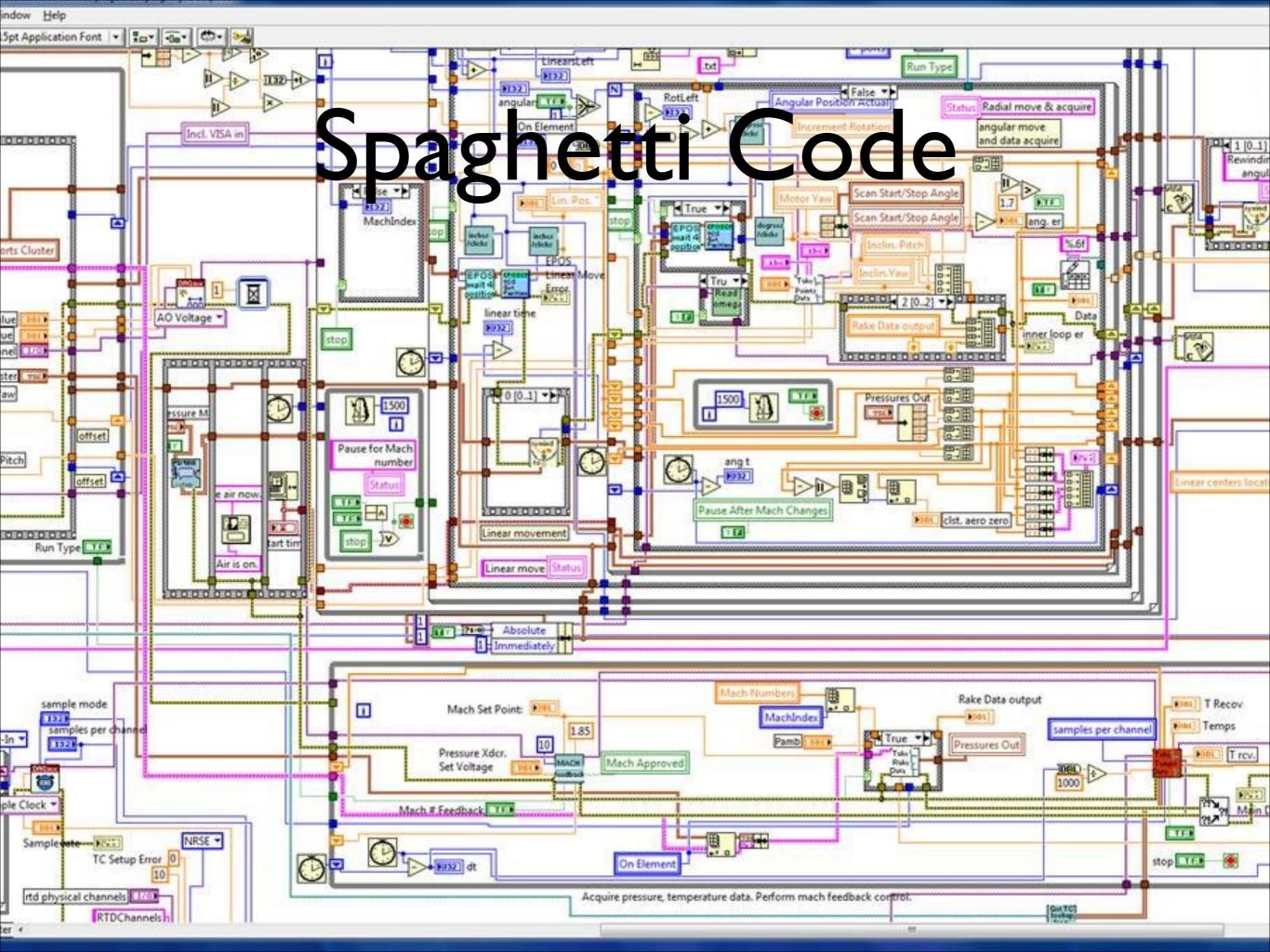

# Mushroom Management

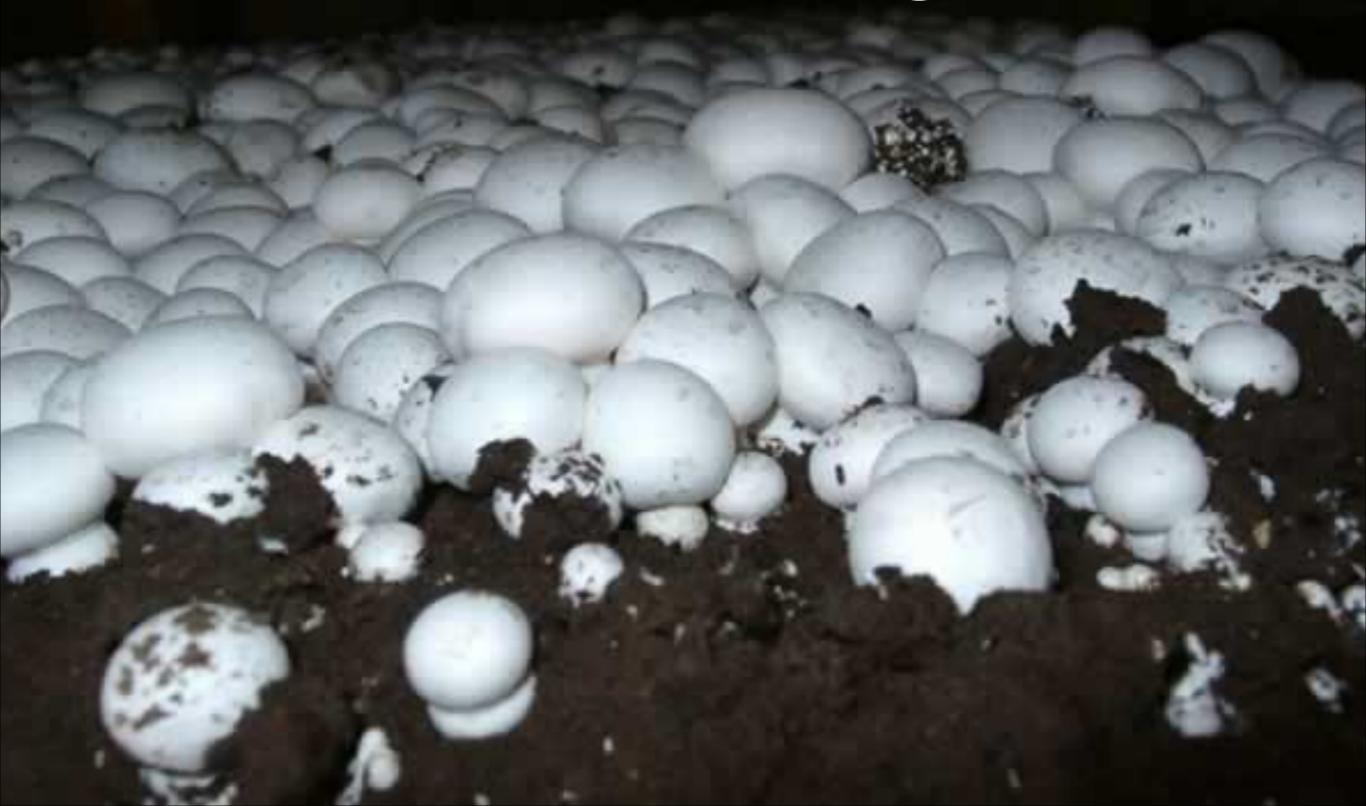

#### Anti-Patterns: Programming (2)

**Spaghetti Code.** The code is mostly unstructured; it's neither particularly modular nor object-oriented; control flow is obscure.

Solution: Prevent by designing first, and only then implementing. Existing spaghetti code should be refactored.

Mushroom Management. Developers are kept away from users.

Solution: Improve contacts.

### Vendor Lock-In

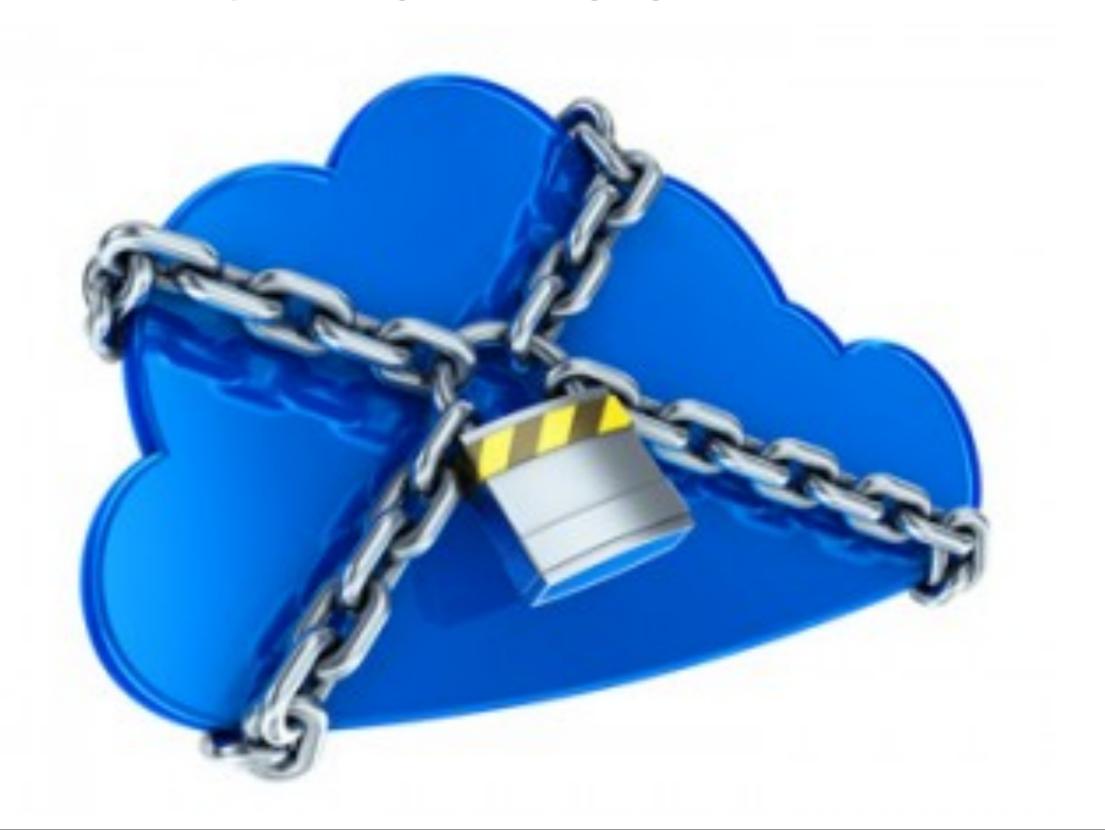

# Design by Committee

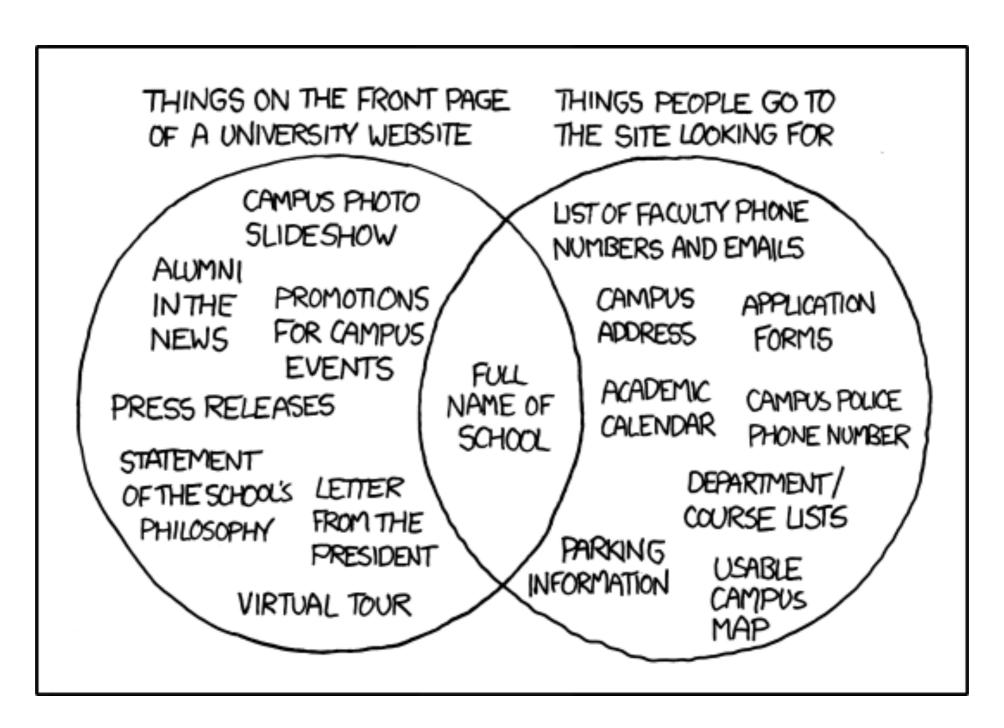

## Uni Saar App

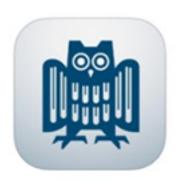

#### View In iTunes

This app is designed for both iPhone and iPad

#### Free

Category: Education

Released: 07 November 2013 Version: 1.0 Size: 24.5 MB

Languages: English, German Developer: Universitaet des

Saarlandes © 2013 Universität des

Saarlandes Rated 4+

Compatibility: Requires iOS 5.0 or later. Compatible with iPhone, iPad, and iPod touch. This app is optimized for iPhone 5.

#### **Customer Ratings**

We have not received enough ratings to display an average for the current version of this application.

#### Description

This app provides useful information concerning live and studies at Saarland University. You can browse the campus map, check out current food in the Mensa and other restaurants, look for your bus home, view current events and search for staff members.

Uni Saar Support >

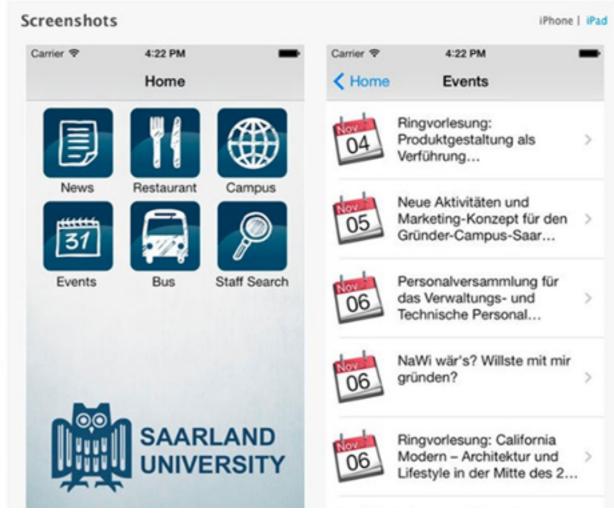

#### Anti-Patterns: Architecture

**Vendor Lock-In.** A system is dependent on a proprietary architecture or data format.

Solution: Improve portability, introduce abstractions.

Design by Committee. The typical anti-pattern of standardizing committees, that tend to satisfy every single participant, and create overly complex and ambivalent designs ("A camel is a horse designed by a committee").

Known examples: SQL and COBRA.

Solution: Improve group dynamics and meetings (teamwork)

#### Reinvent the Wheel

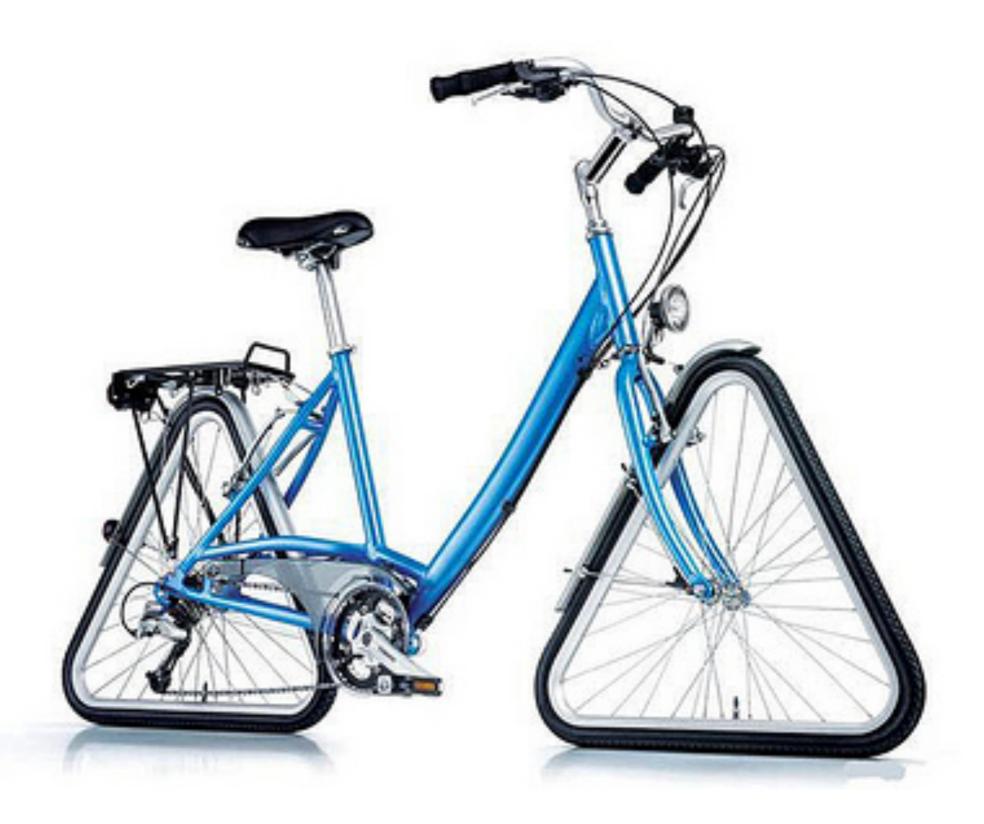

#### Anti-Pattern: Architecture (2)

Reinvent the Wheel. Due to lack of knowledge about existing products and solutions, the wheel gets reinvented over and over, which leads to increased development costs and problems with deadlines.

Solution: Improve knowledge management.

### Intellectual Violence

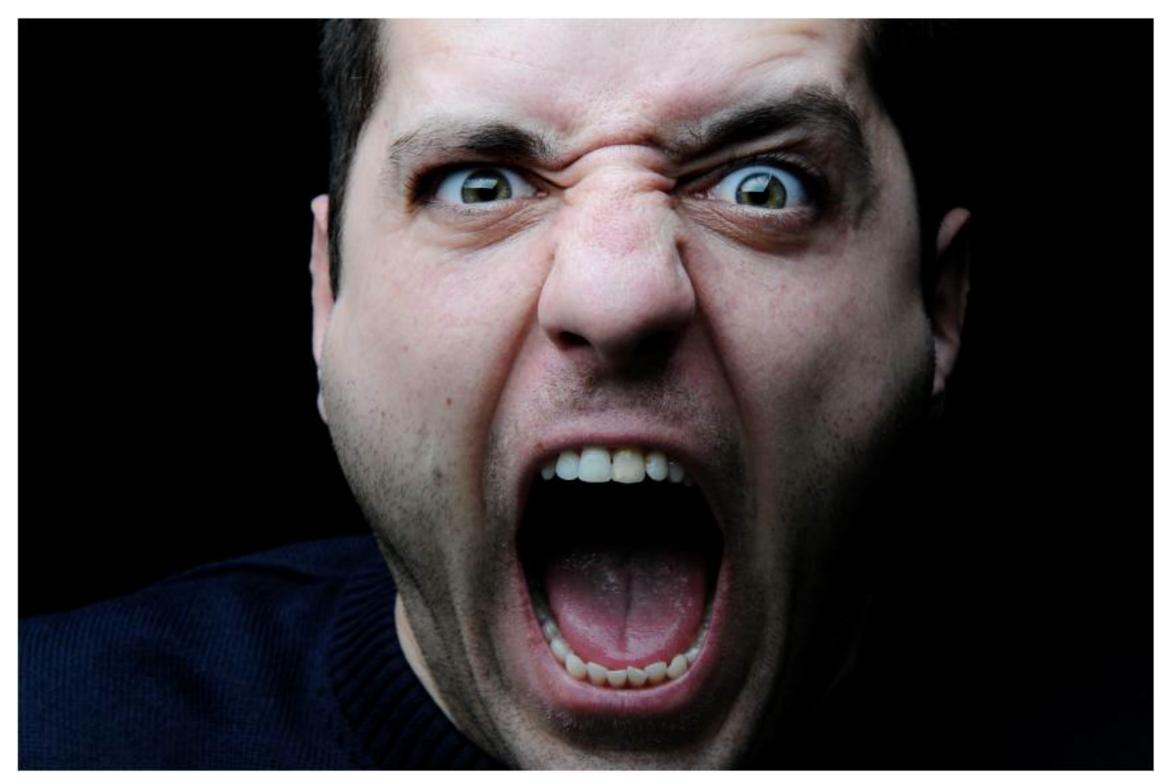

# Project Mismanagement

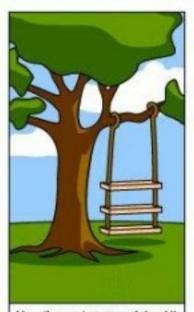

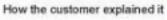

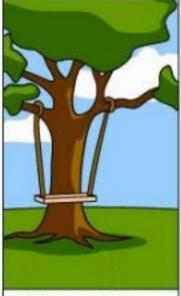

How the Project Leader understood it

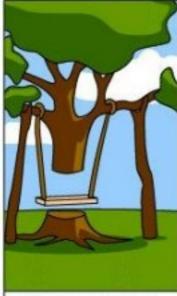

How the Analyst designed it

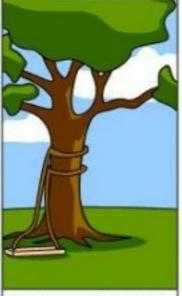

How the Programmer wrote it

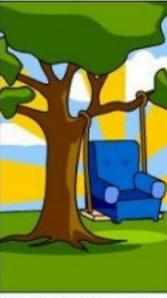

How the Business Consultant described it

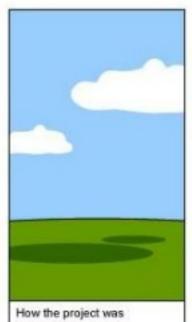

documented

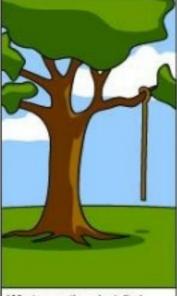

What operations installed

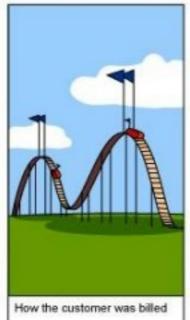

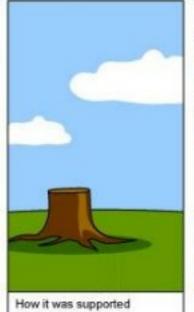

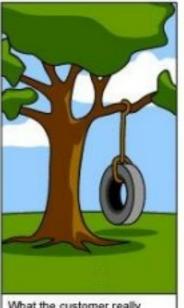

What the customer really needed

#### Anti-Patterns: Management

Intellectual Violence. Someone who has mastered a new theory, technique or buzzwords, uses his knowledge to intimidate others.

Solution: Ask for clarification!

**Project Mismanagement.** The manager of the project is unable to make decisions.

Solution: Admit having the problem; set clear short-term goals.

#### Other Anti-Patterns

- Lava Flow (design changes frequently)
- Boat Anchor (a component has no apparent user)
- Dead End (a bought component that isn't supported any longer)
- Swiss Army Knife (a component that pretends to be able to do everything)

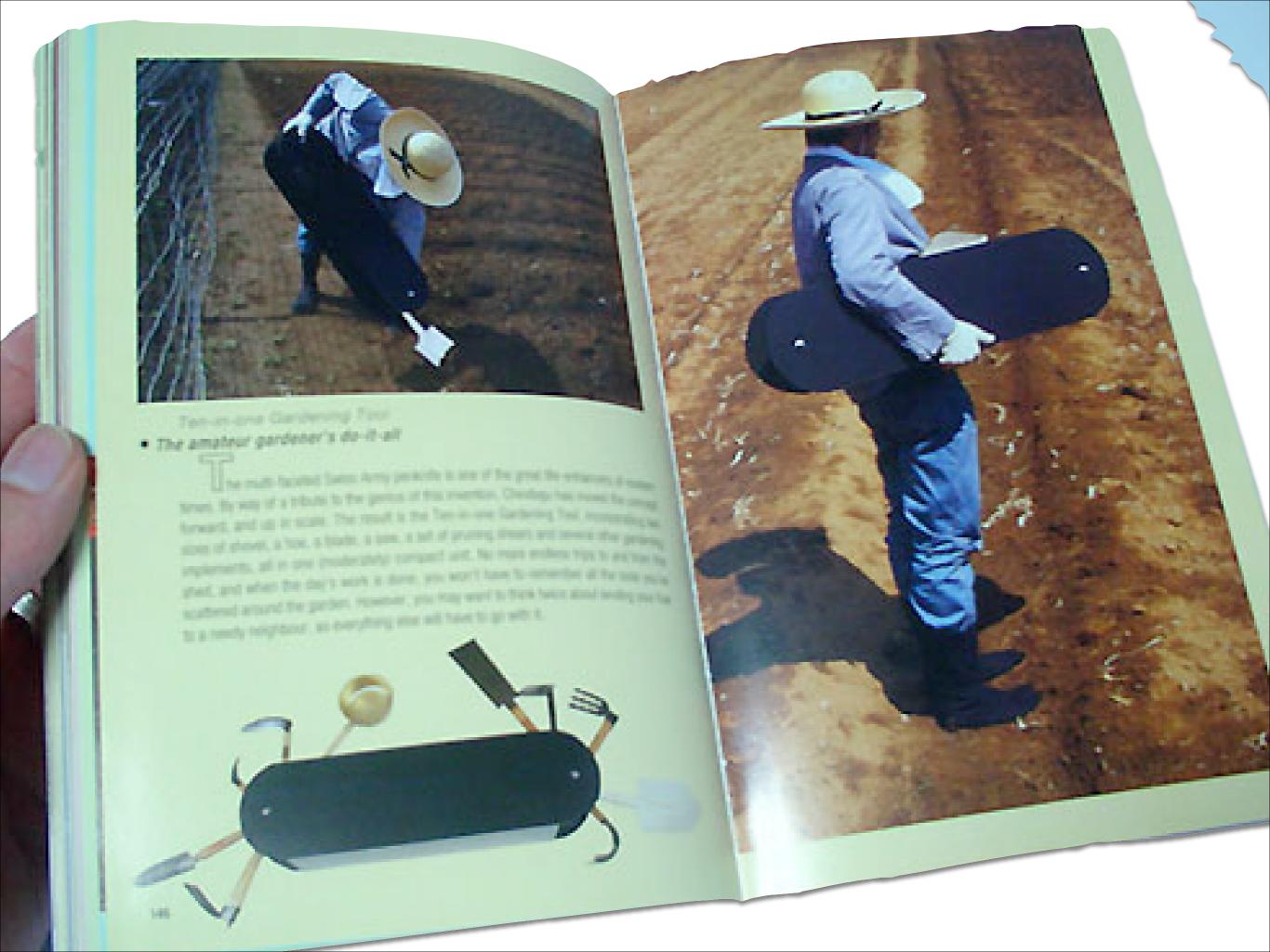

### Handouts

#### Object Model

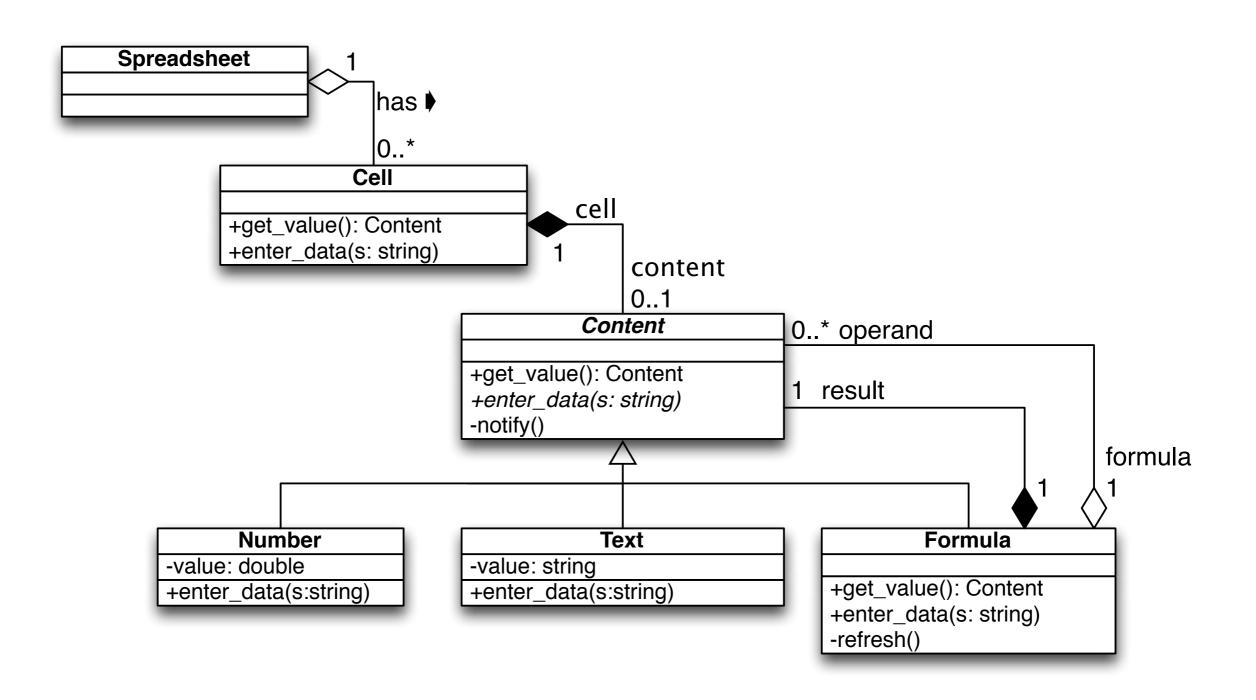

#### Relationships between Objects

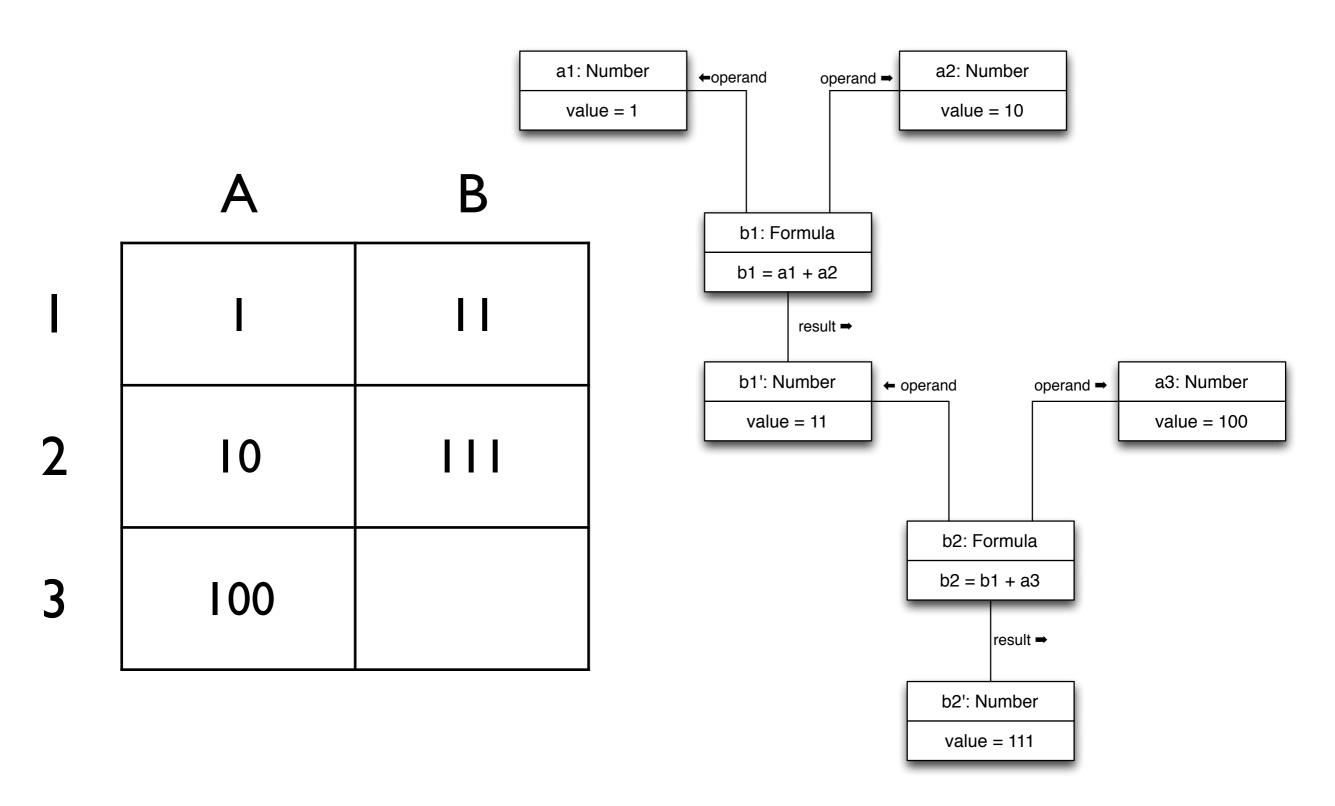

#### State Chart

The method enter\_data() of the Content class examines whether the actual value has changed. If so, every Formula that has this Content as an operand is notified by means of the method notify().

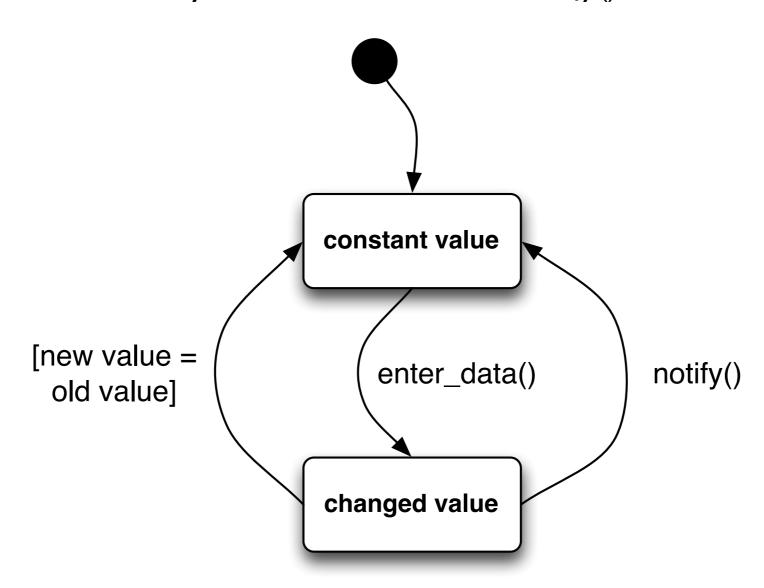

#### Sequence Diagram

Example: Let the spreadsheet be filled out as just described; now the value of cell A1 is changed from 1 to 5.

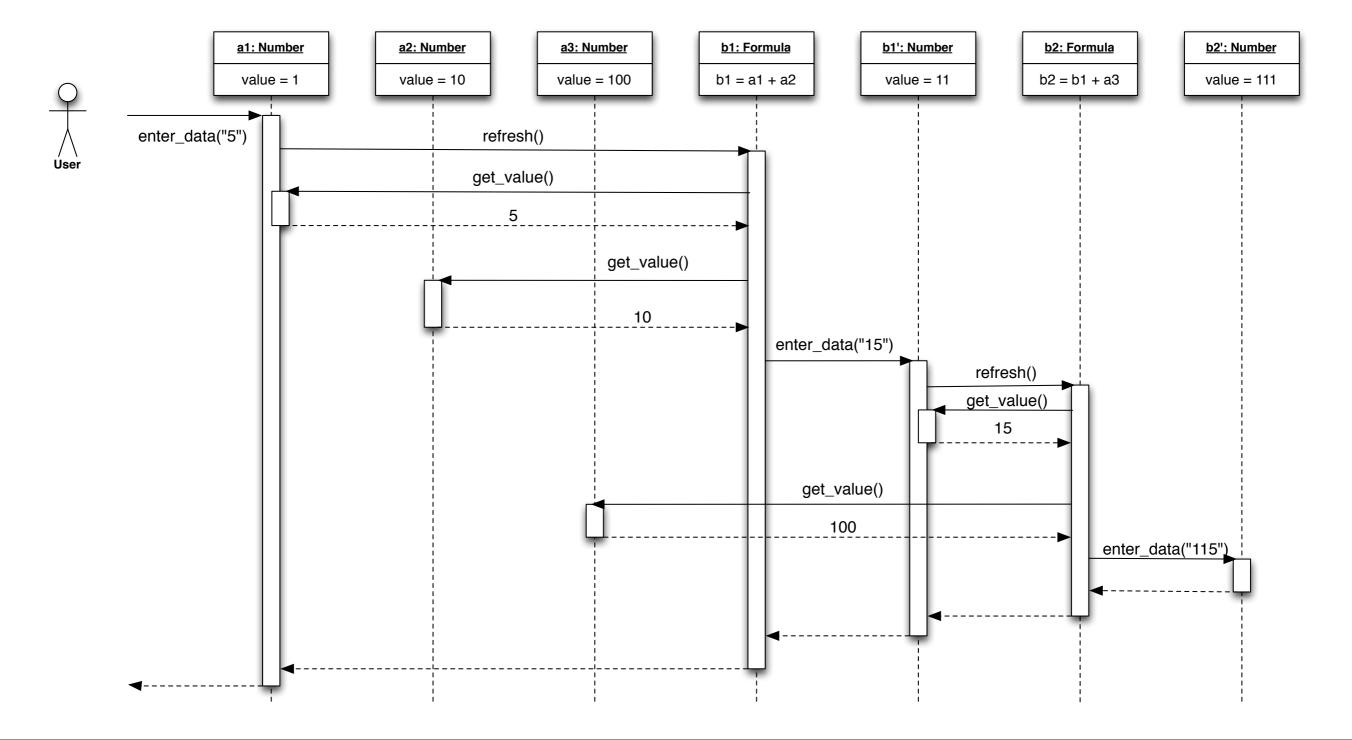